# NoDB / RAW

Oct 8, 2017

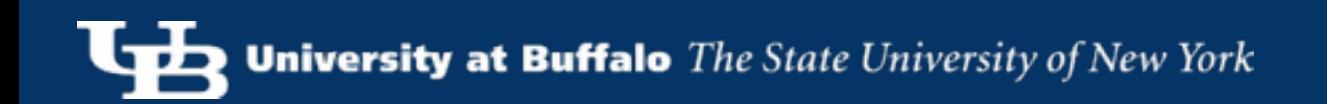

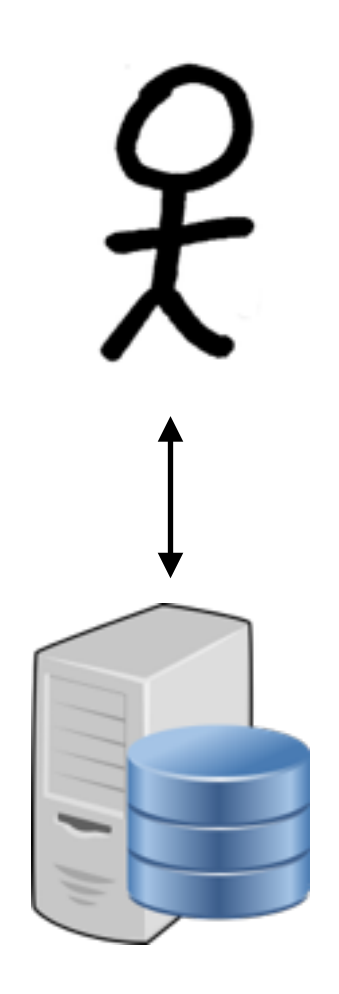

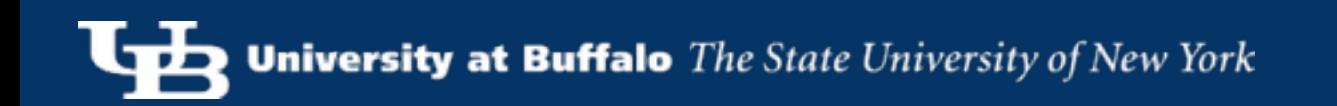

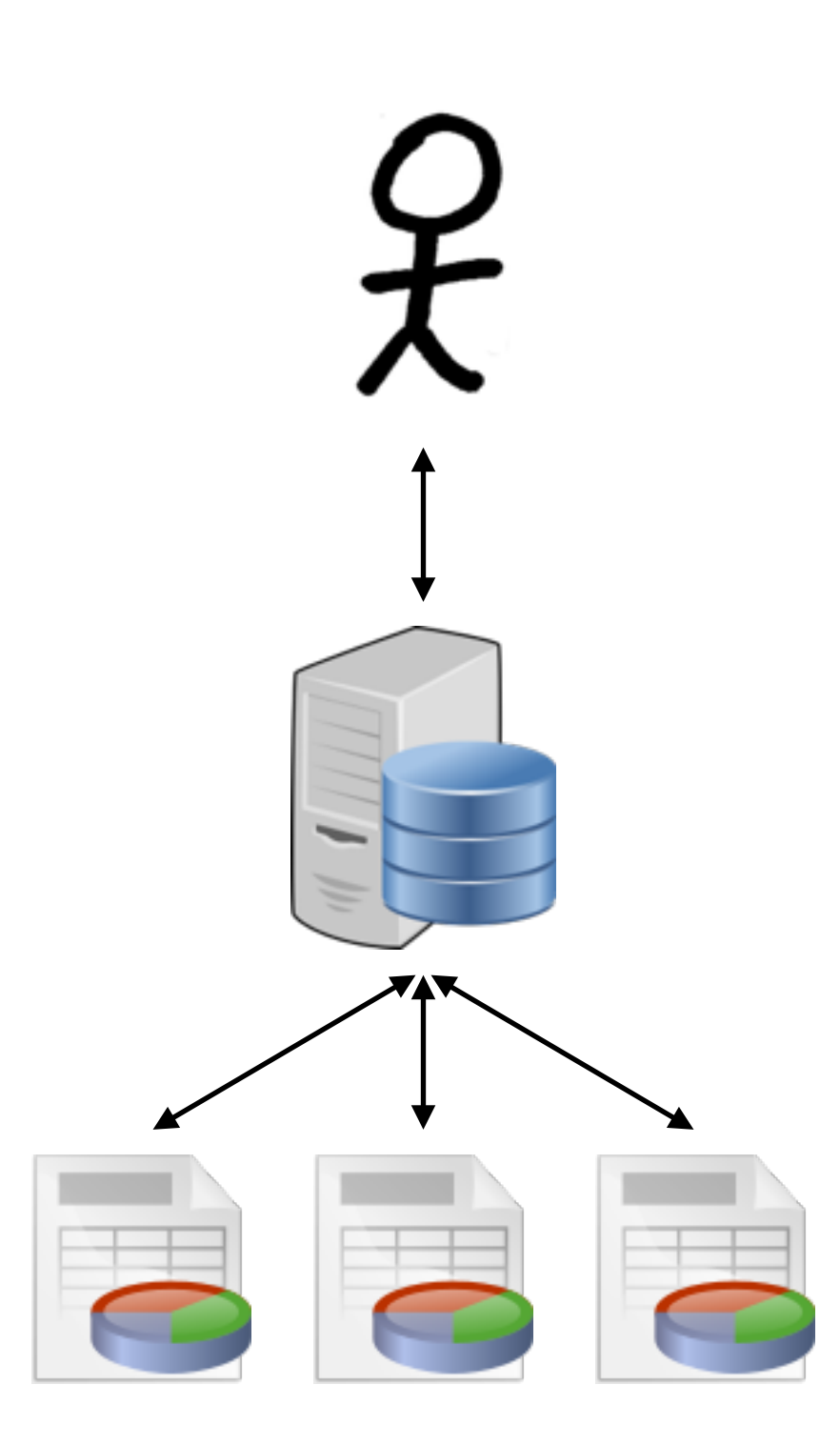

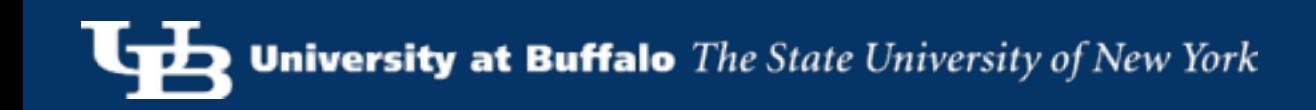

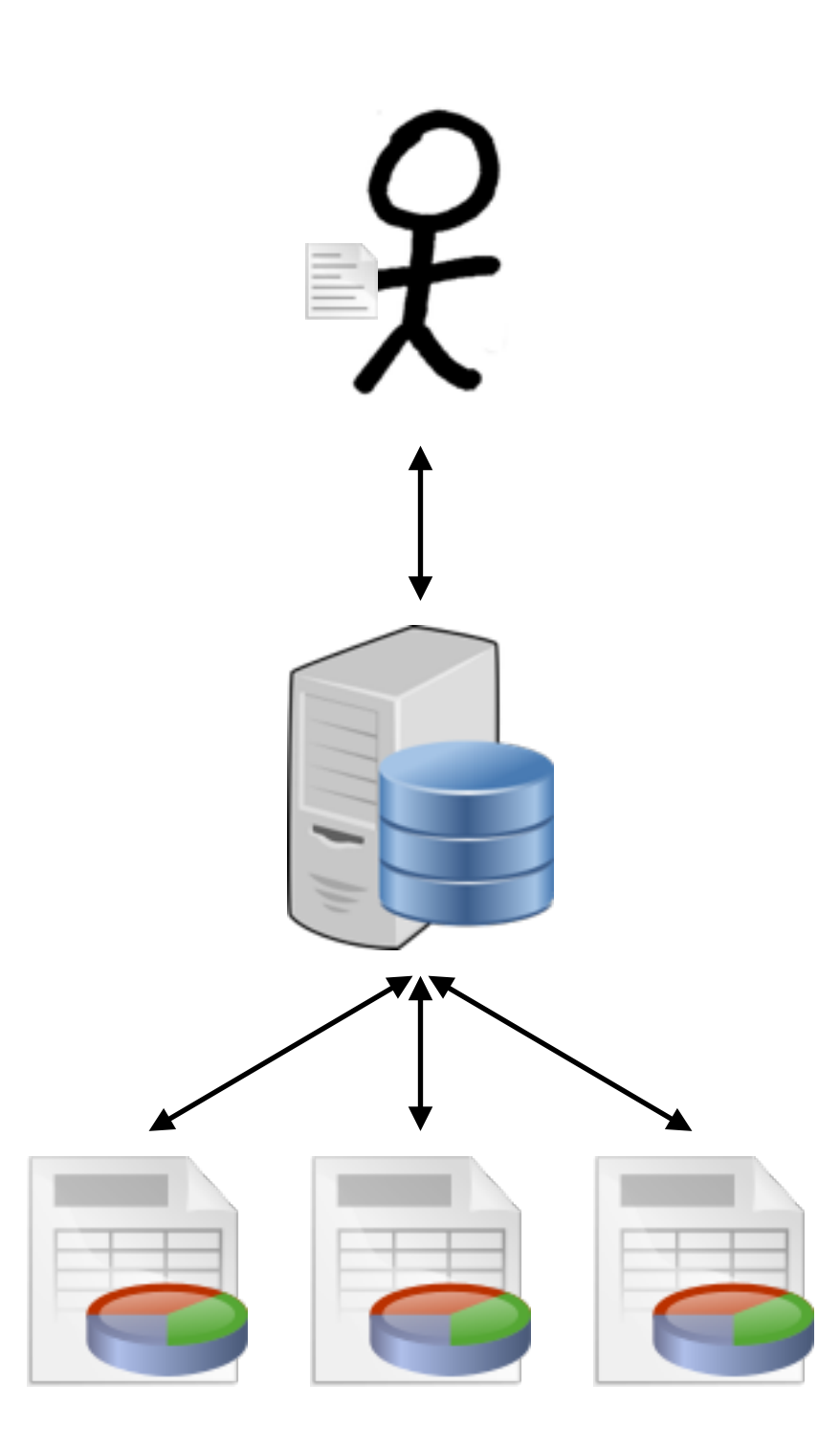

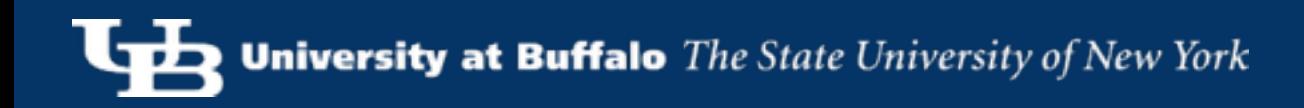

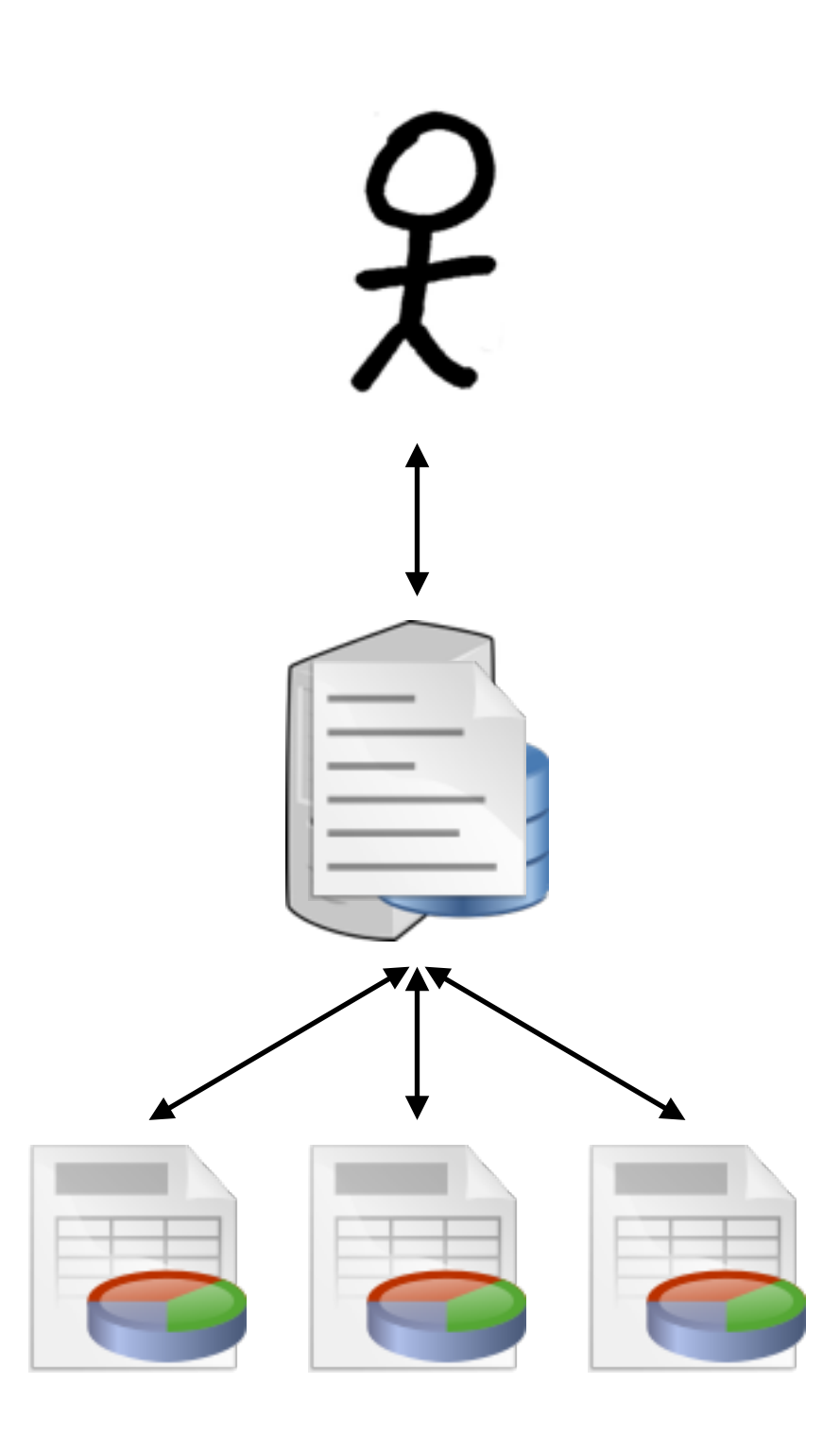

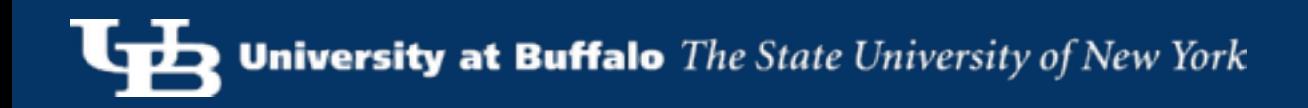

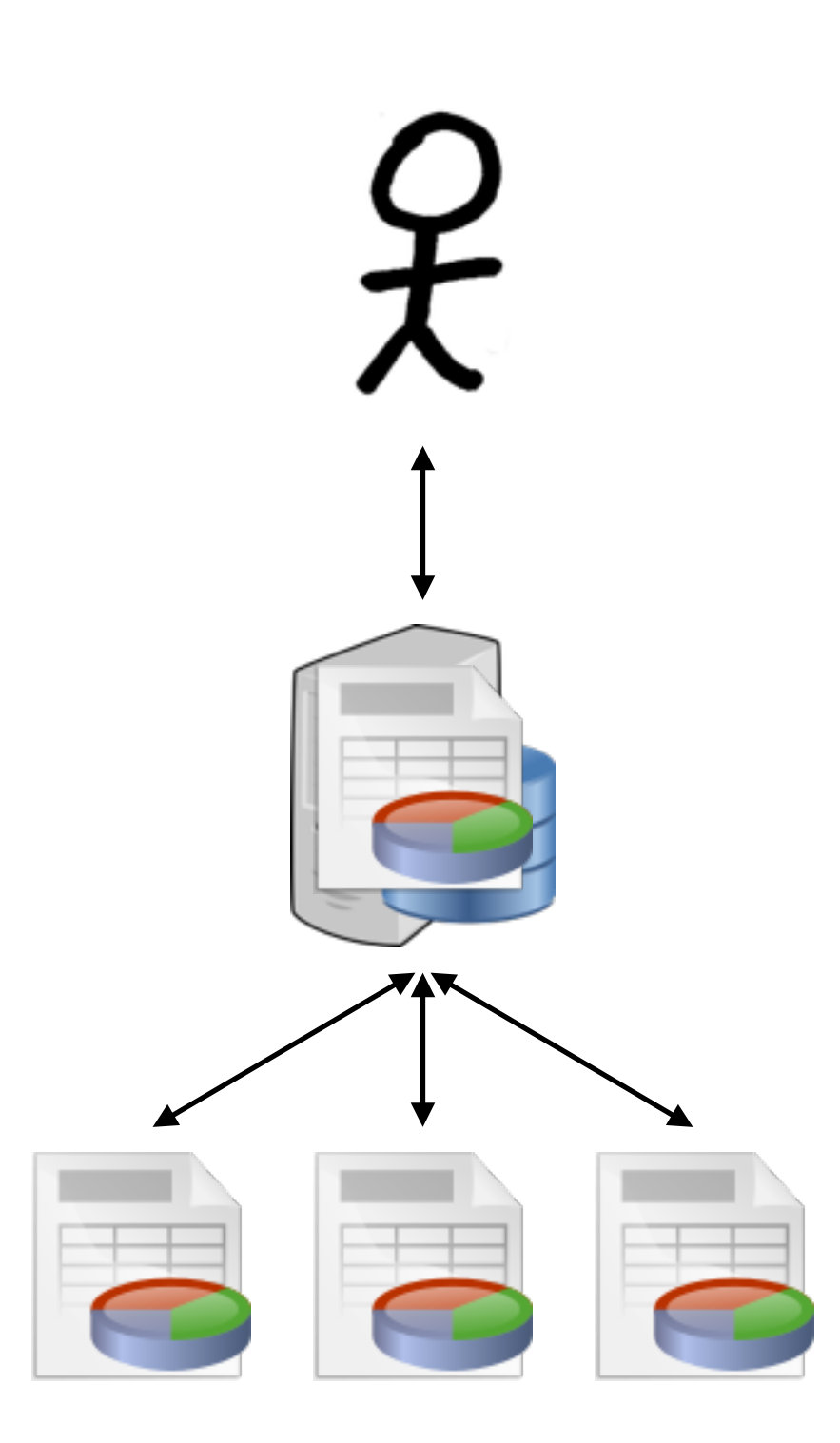

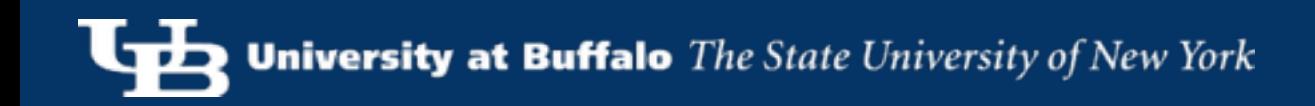

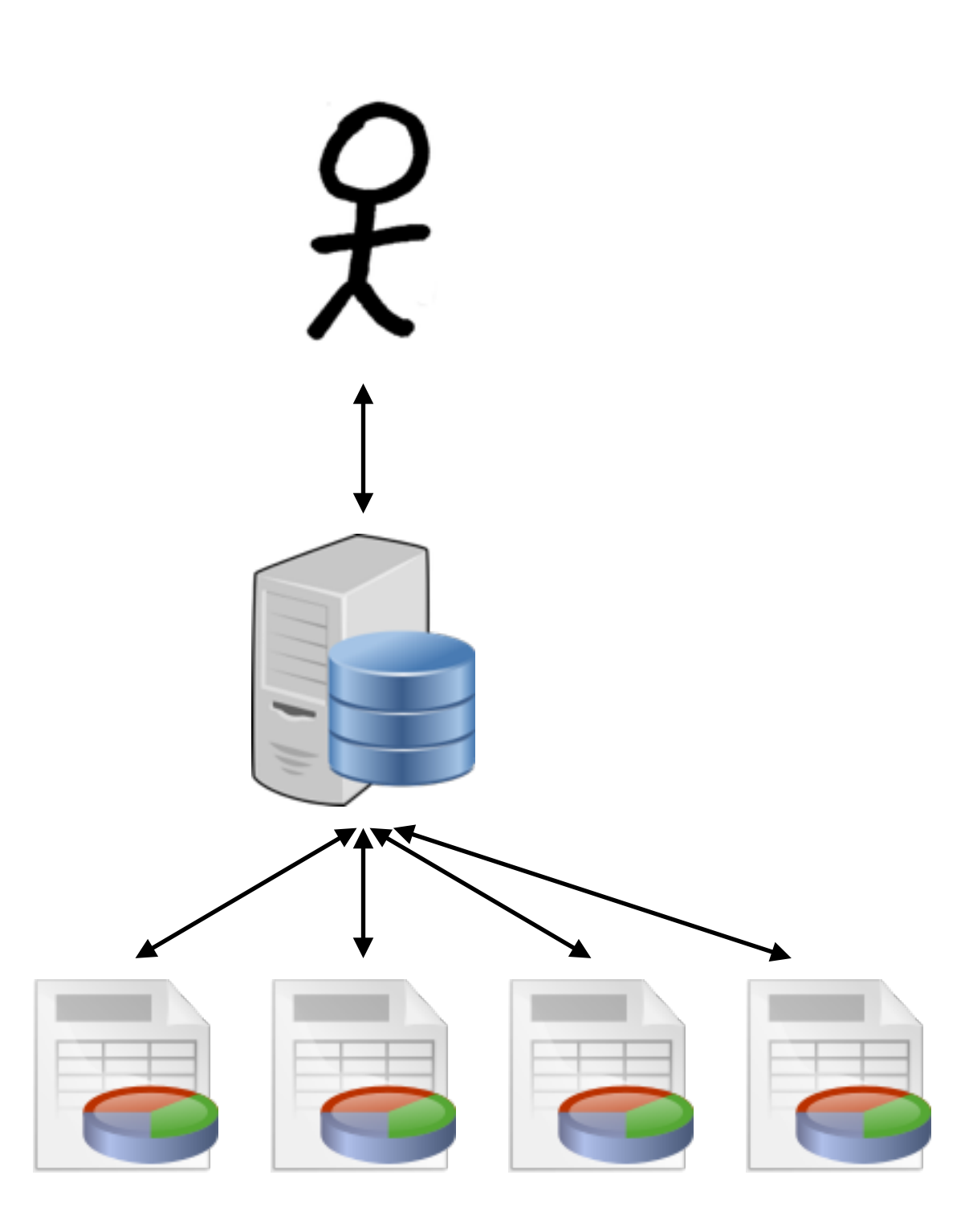

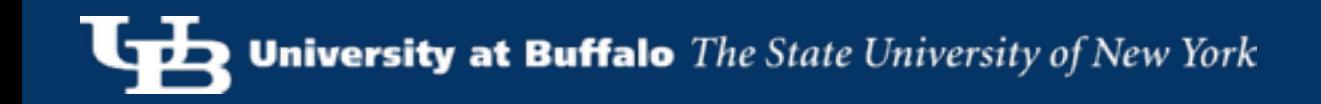

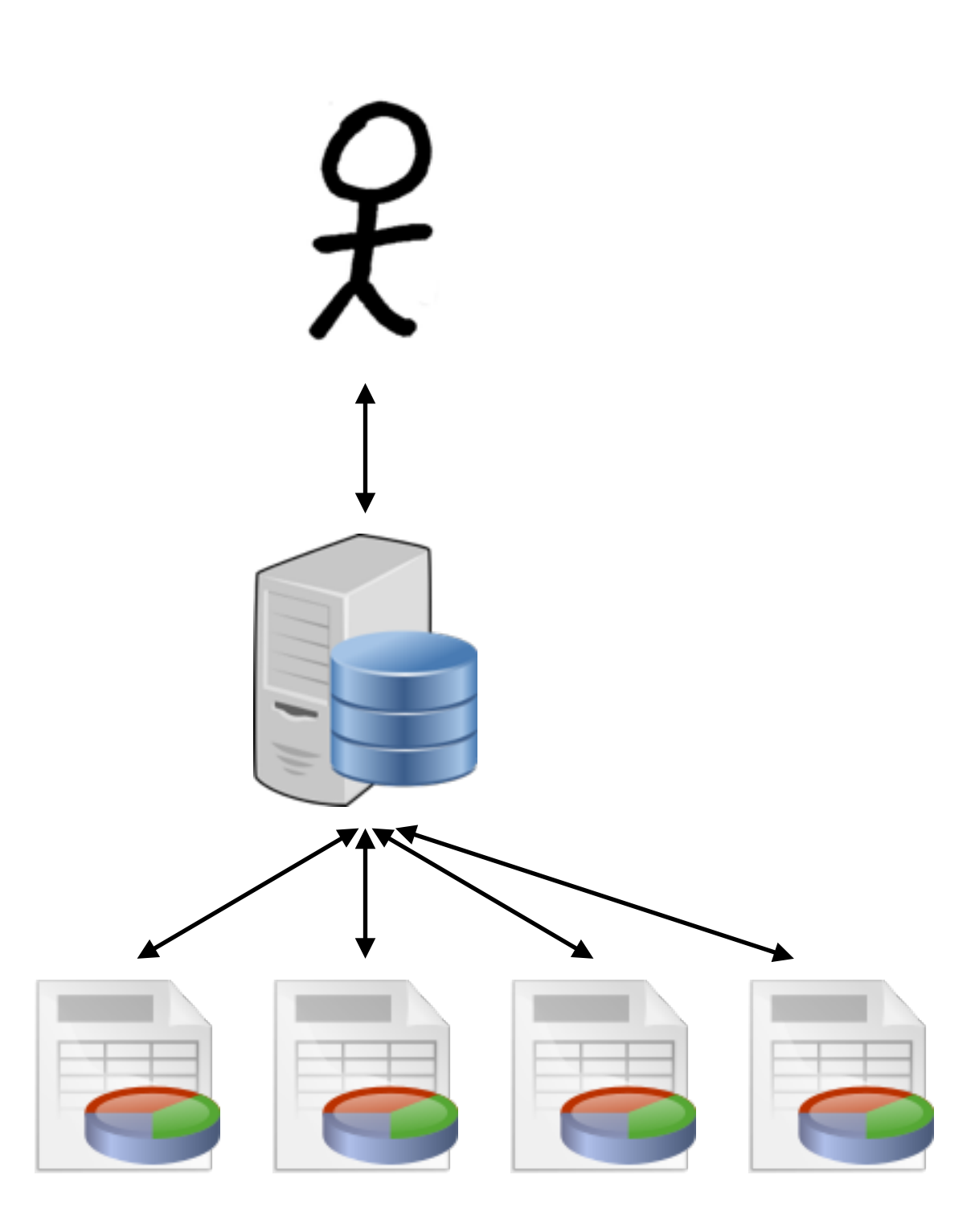

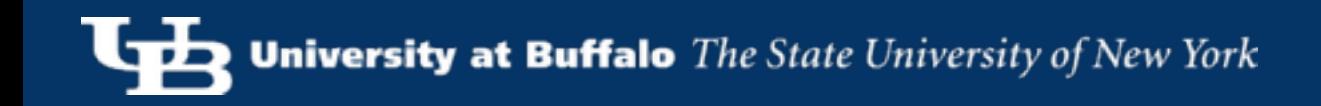

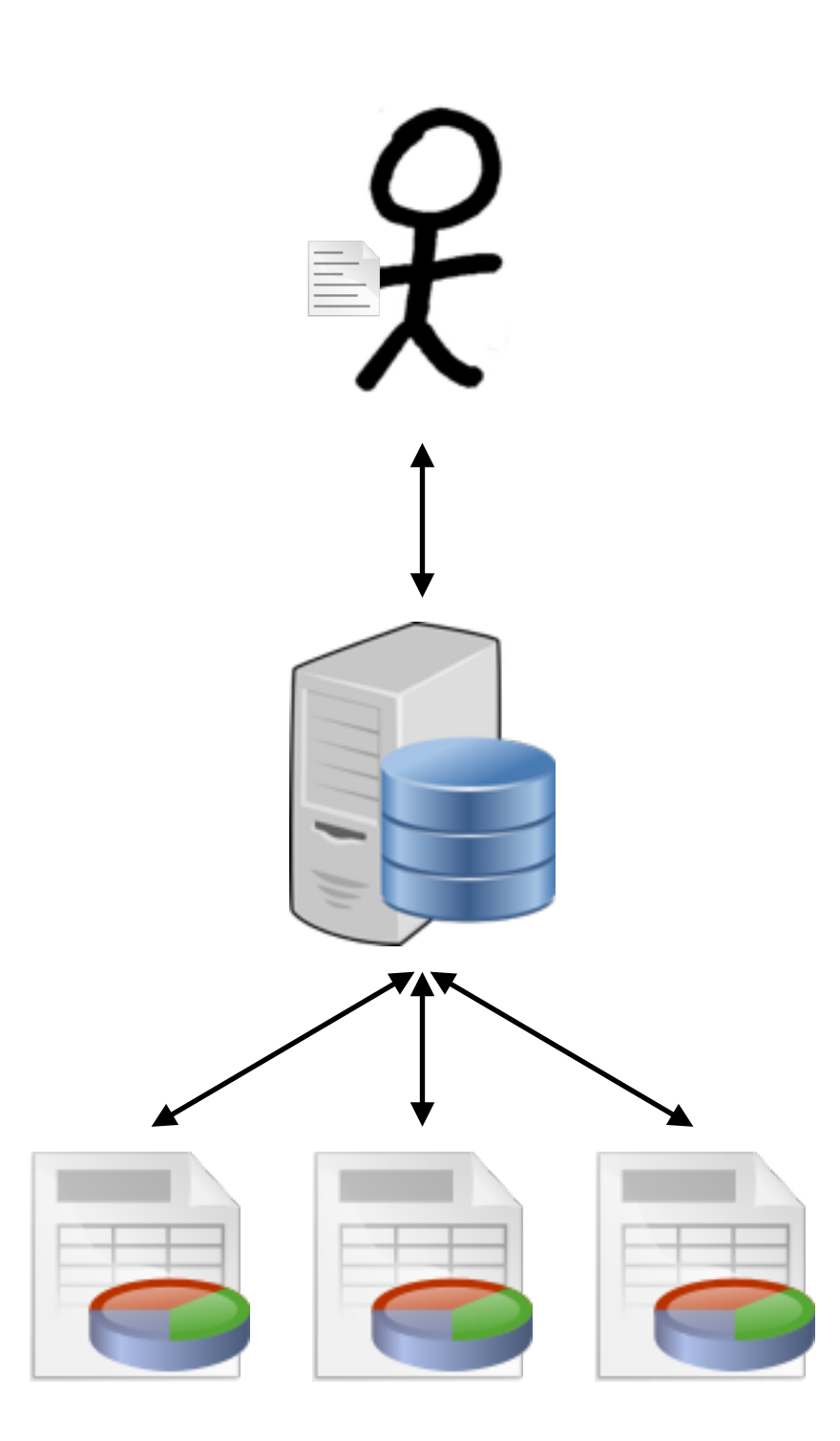

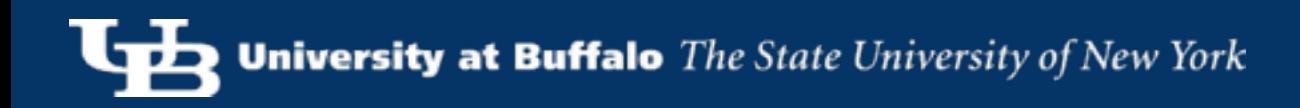

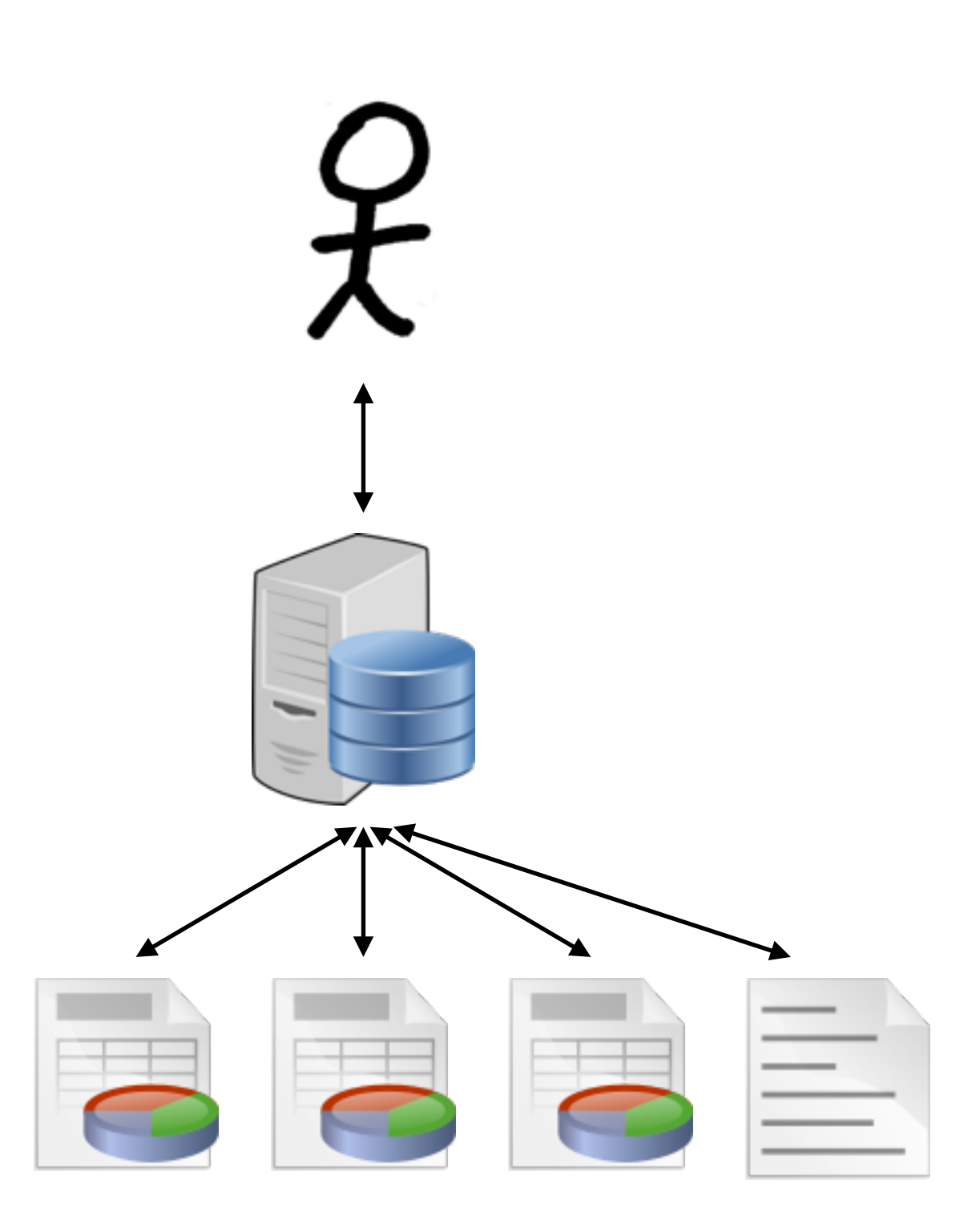

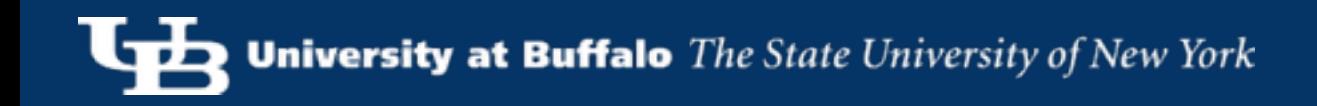

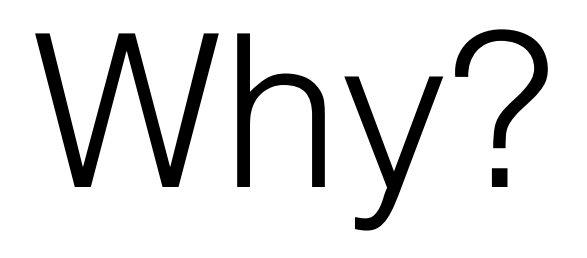

- Control over data.
	- The database needs the canonical version
- Load times
	- Copying data is expensive.

#### External Tables

- Supported by SQLite, Postgres, Oracle, DB2, ...
- Read only access to raw data files
	- … but very slow

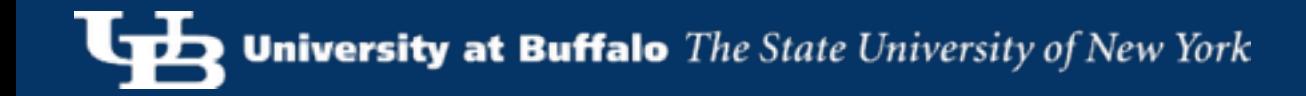

## NoDB / RAW

- Parsing is slow
	- ... so cut out unnecessary parsing steps.
	- … so cache intermediate parsing metadata.
	- ... so just-in-time compile extraction code.
- Raw formats not optimized for database access.
	- ... so cache parsed data in the database.

## Data Organization

- How do we store data?
	- How are records represented on-disk? (Serialization)
	- How are records stored within a page?
	- How are pages organized in a file?
	- What other metadata do we need?
- Our solutions must also be persisted to disk.

## Record (Tuple) Formats

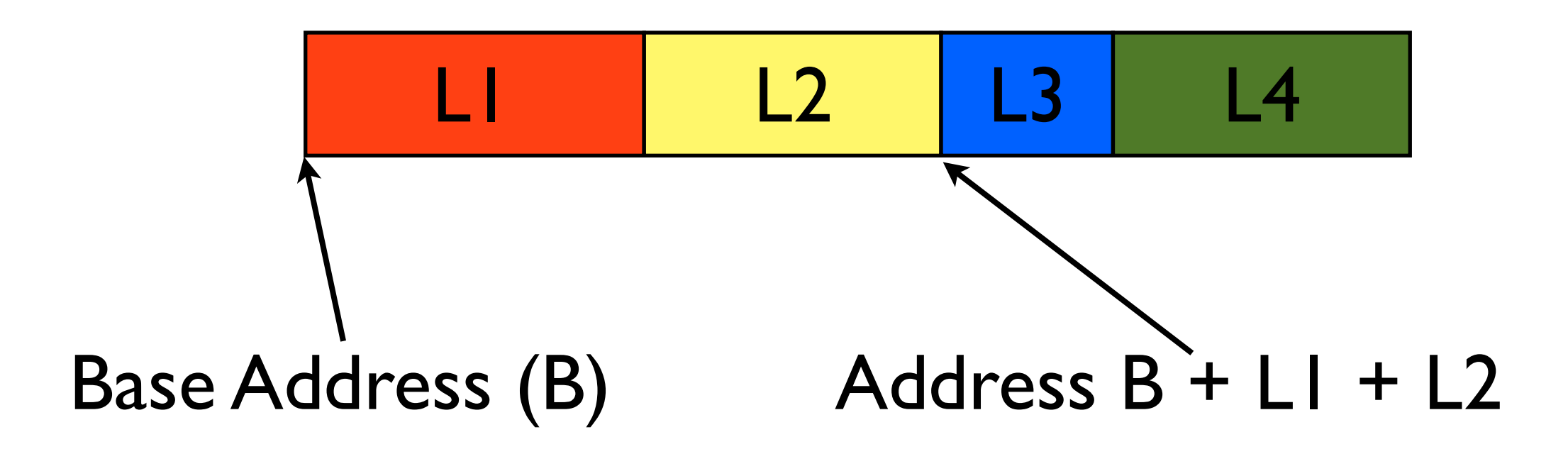

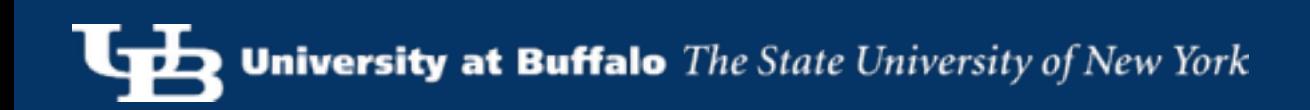

## Record (Tuple) Formats

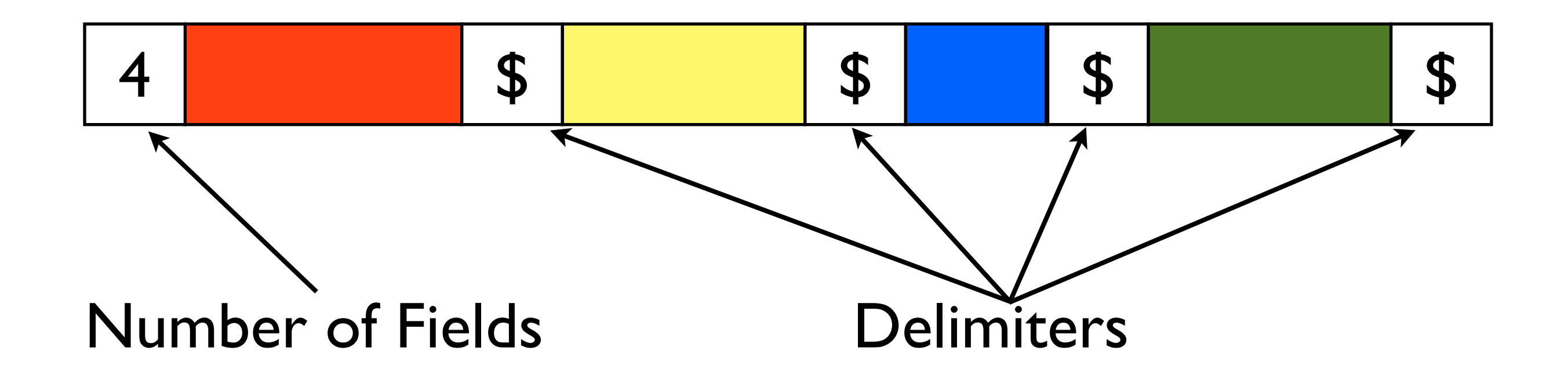

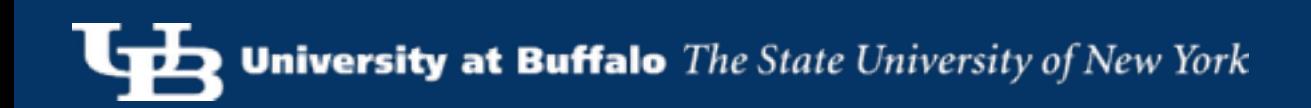

## Record (Tuple) Formats

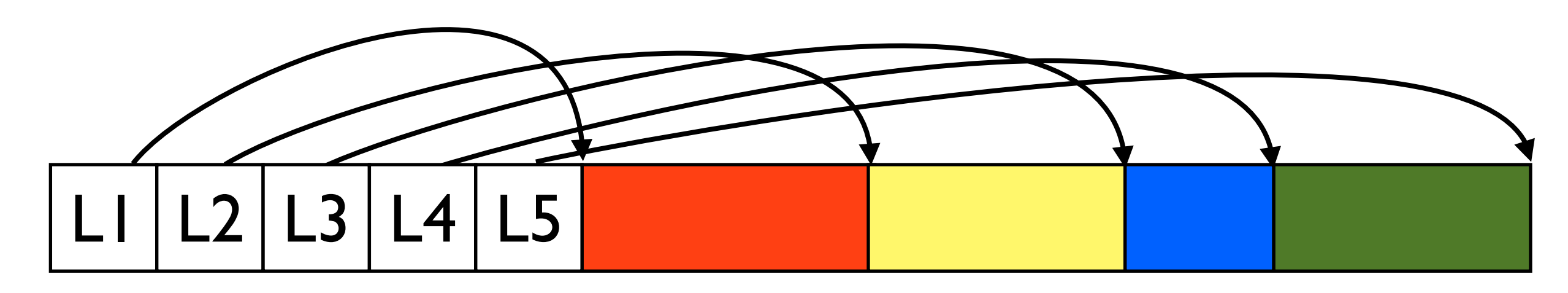

Array of Field Offsets

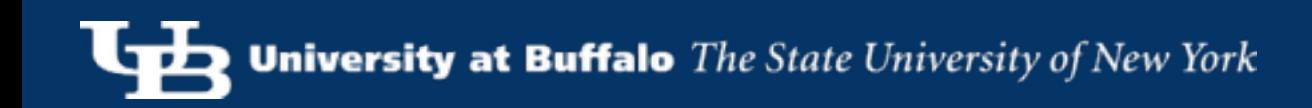

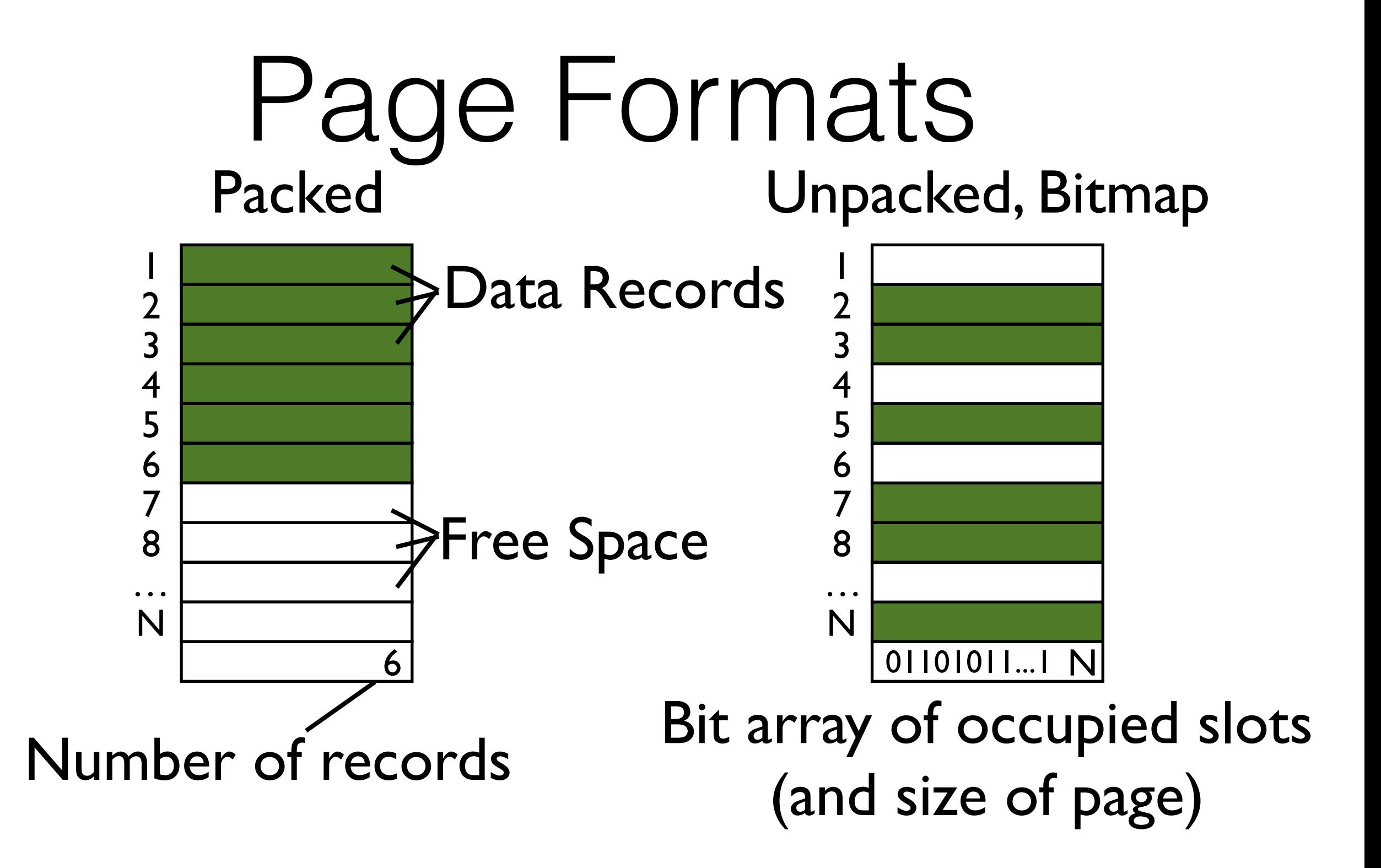

#### Page Formats Variable Size Records

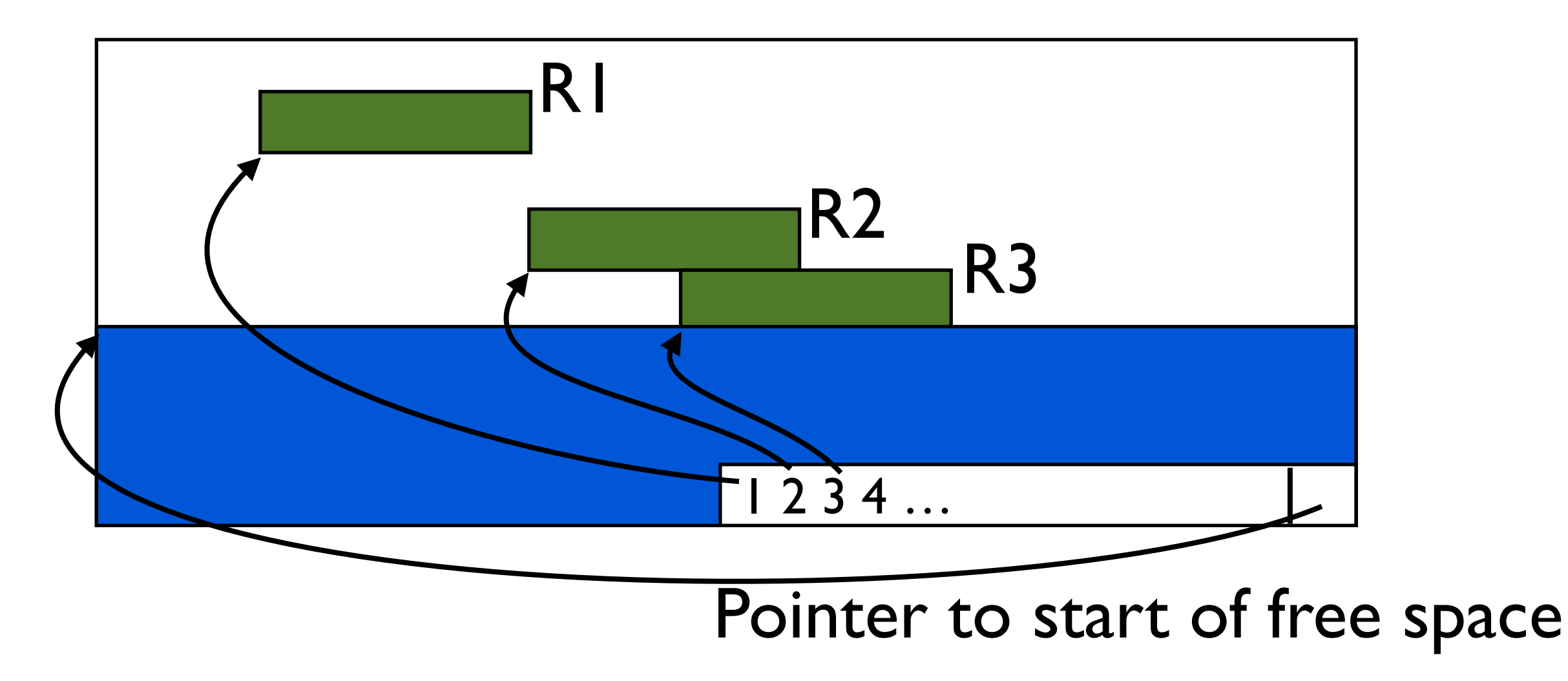

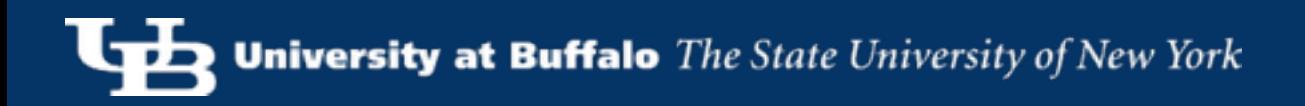

## Anatomy of a CSV file

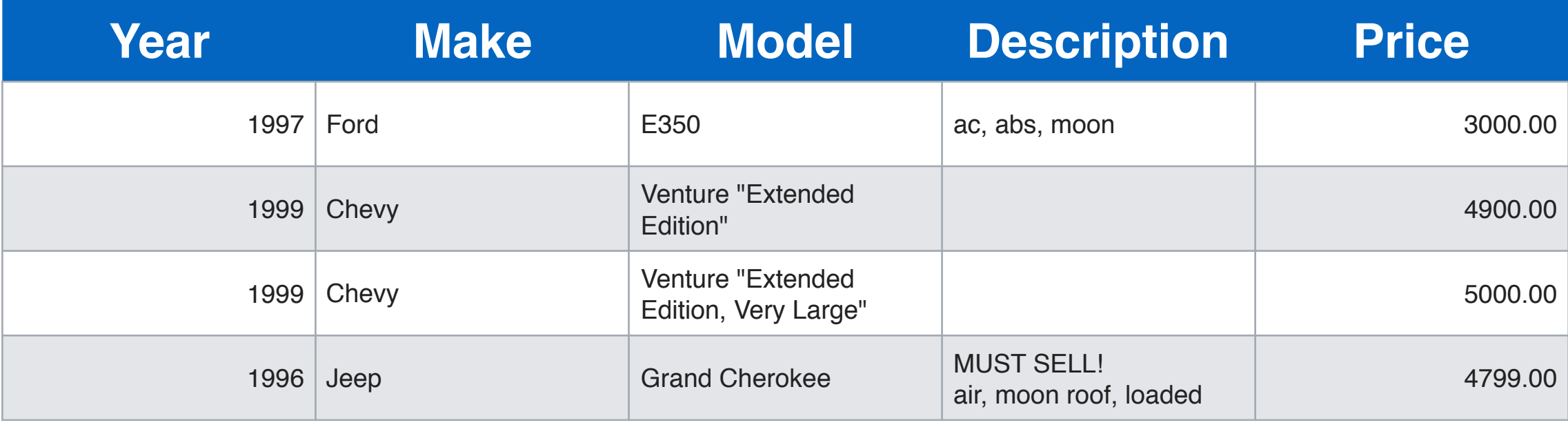

Year,Make,Model,Description,Price 1997,Ford,E350,"ac, abs, moon",3000.00 1999,Chevy,"Venture ""Extended Edition""","",4900.00 1999,Chevy,"Venture ""Extended Edition, Very Large""",,5000.00 1996,Jeep,Grand Cherokee,"MUST SELL! air, moon roof, loaded",4799.00

## The Filesystem View

Year,Make,Model,Description,Price\n1997,Ford,E350,"ac, abs, moon", 3000.00\n1999,Chevy,"Venture ""Extended Edition""","",4900.00\n1999,Chevy,"Venture ""Extended Edition, Very Large""",,5000.00\n1996,Jeep,Grand Cherokee,"MUST SELL!\nair, moon roof, loaded", 4799.00

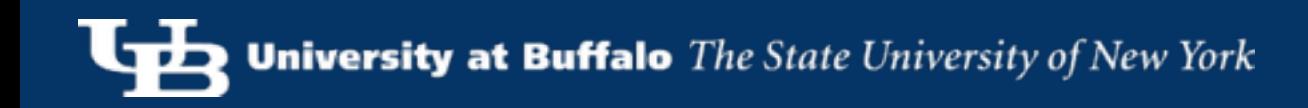

## The Filesystem View

Year,Make,Model,Description,Price**\n**1997,Ford,E350,"ac, abs, moon", 3000.00**\n**1999,Chevy,"Venture ""Extended Edition""","",4900.00**\n**1999,Chevy,"Venture ""Extended Edition, Very Large""",,5000.00**\n**1996,Jeep,Grand Cherokee,"MUST SELL!**\n**air, moon roof, loaded", 4799.00

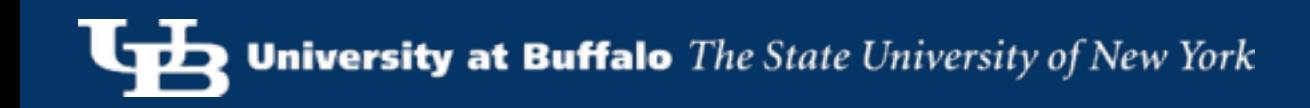

## The Filesystem View

Year,Make,Model,Description,Price**\n**1997,Ford,E350,"ac, abs, moon", 3000.00**\n**1999,Chevy,"Venture ""Extended Edition""","",4900.00**\n**1999,Chevy,"Venture ""Extended Edition, Very Large""",,5000.00**\n**1996,Jeep,Grand Cherokee,"MUST SELL!**\n**air, moon roof, loaded", 4799.00

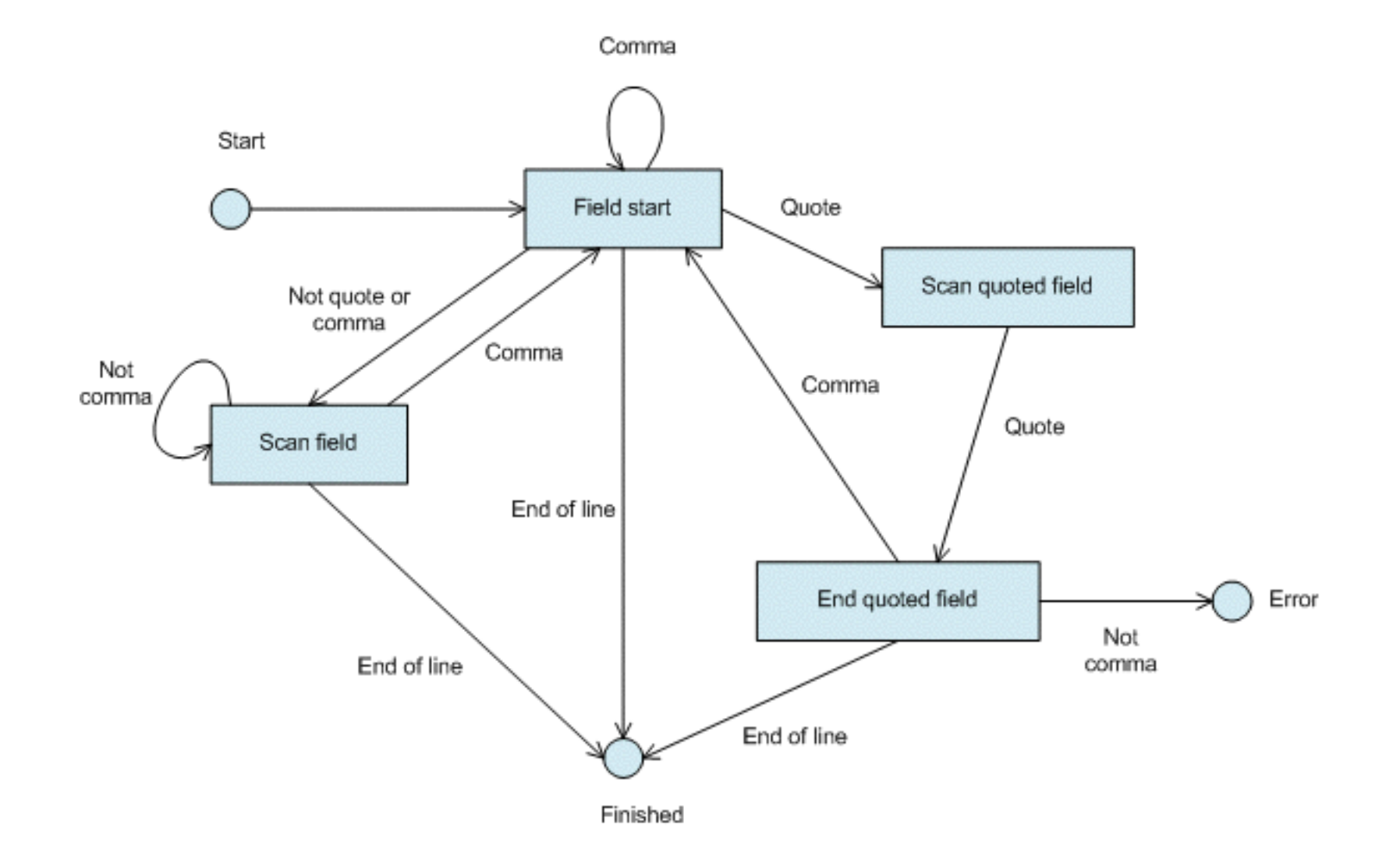

https://sourcemaking.com/design\_patterns/state/delphi

1997,Ford,E350,"ac, abs, moon",3000.00

1999,Chevy,"Venture ""Extended Edition""","",4900.00

1999,Chevy,"Venture ""Extended Edition, Very Large""",,5000.00

1996,Jeep,Grand Cherokee,"MUST SELL!\nair, moon roof, loaded",4799.00

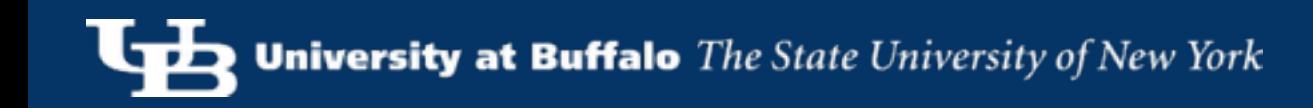

**,**Ford**,**E350**,**"ac, abs, moon"**,**3000.00

**,**Chevy**,**"Venture ""Extended Edition"""**,** "" **,**4900.00

**,**Chevy**,**"Venture ""Extended Edition**,** Very Large"""**,,**5000.00

**,**Jeep**,**Grand Cherokee**,**"MUST SELL!\nair, moon roof, loaded"**,**4799.00

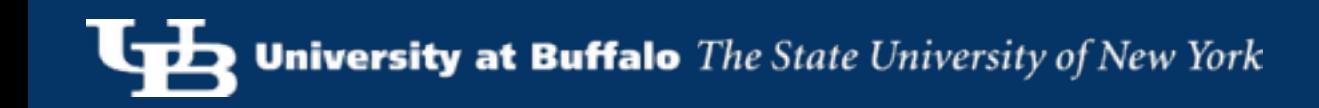

**,**Ford**,**E350**,**"ac, abs, moon"**,**3000.00

**,**Chevy**,**"Venture ""Extended Edition"""**,** "" **,**4900.00

**,**Chevy**,**"Venture ""Extended Edition**,** Very Large"""**,,**5000.00

**,**Jeep**,**Grand Cherokee**,**"MUST SELL!\nair, moon roof, loaded"**,**4799.00

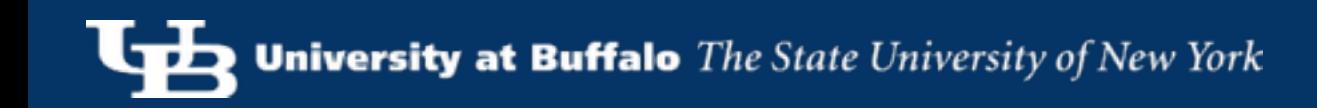

#### Overview

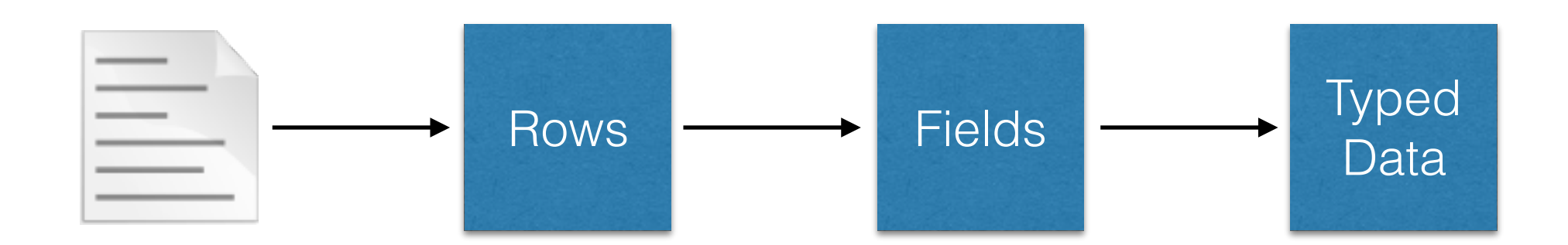

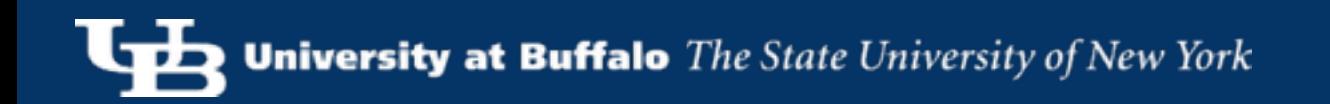

#### Overview

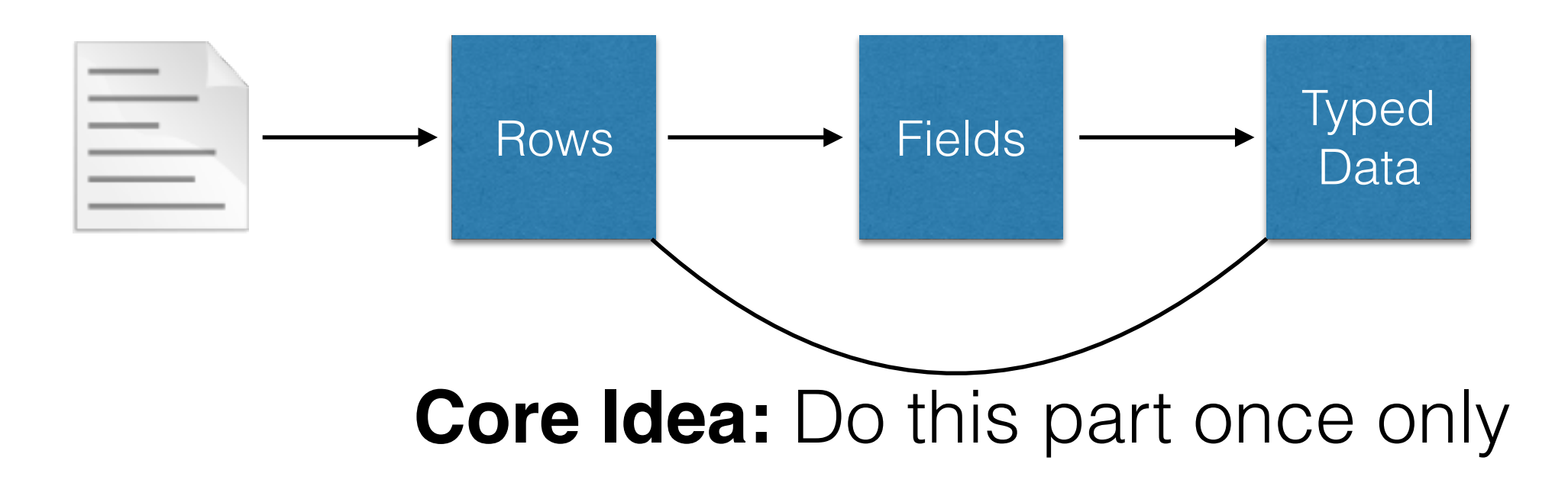

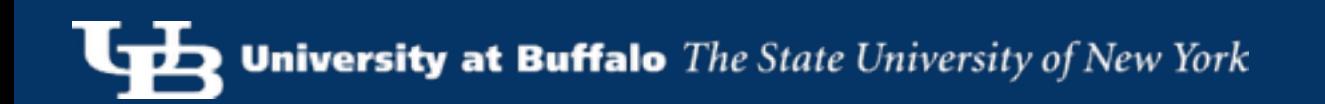

## Avoiding Re-Splitting

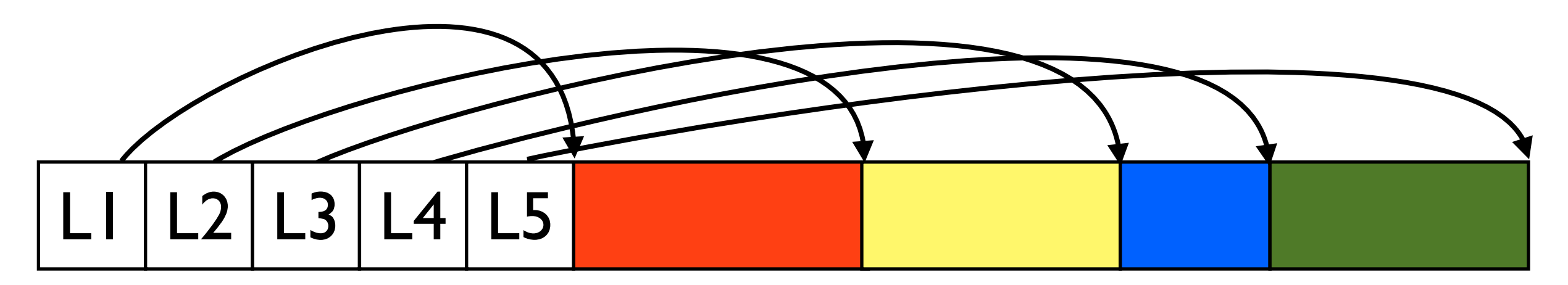

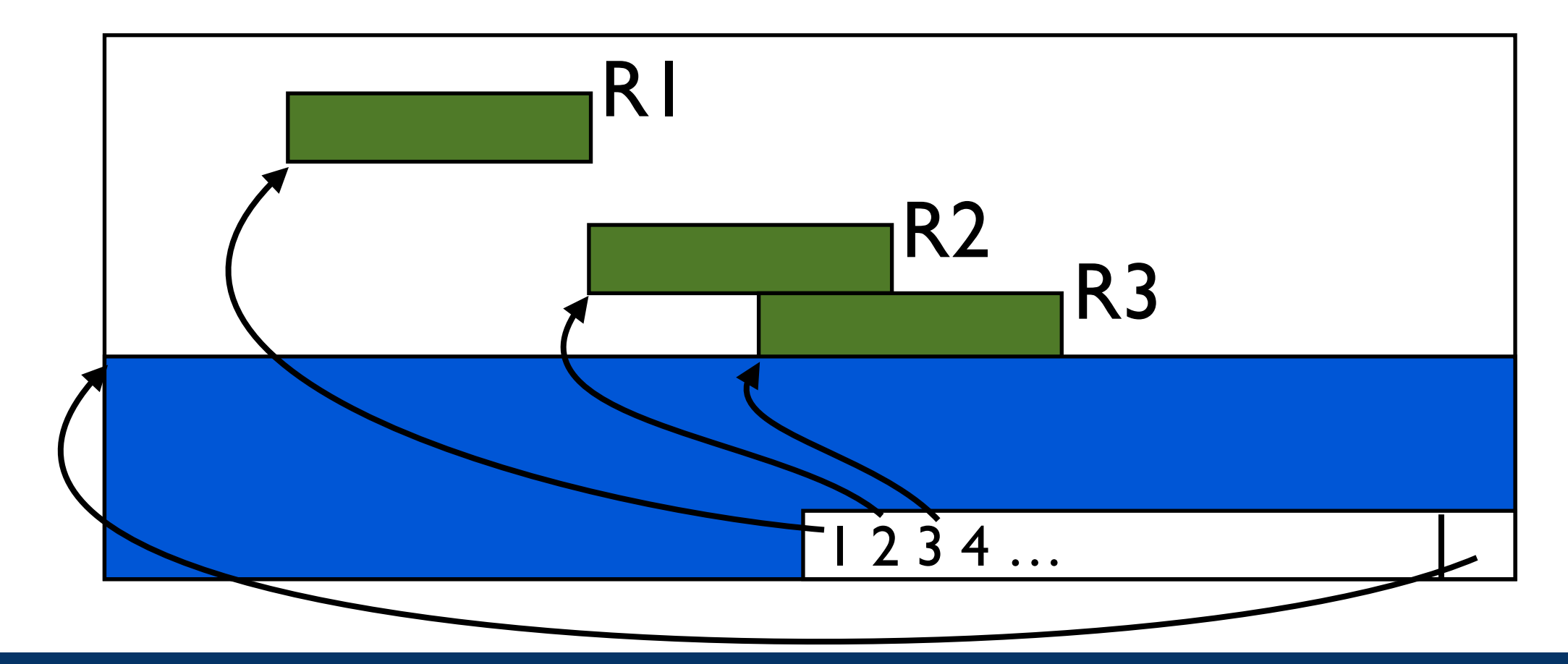

## Avoiding Re-Splitting

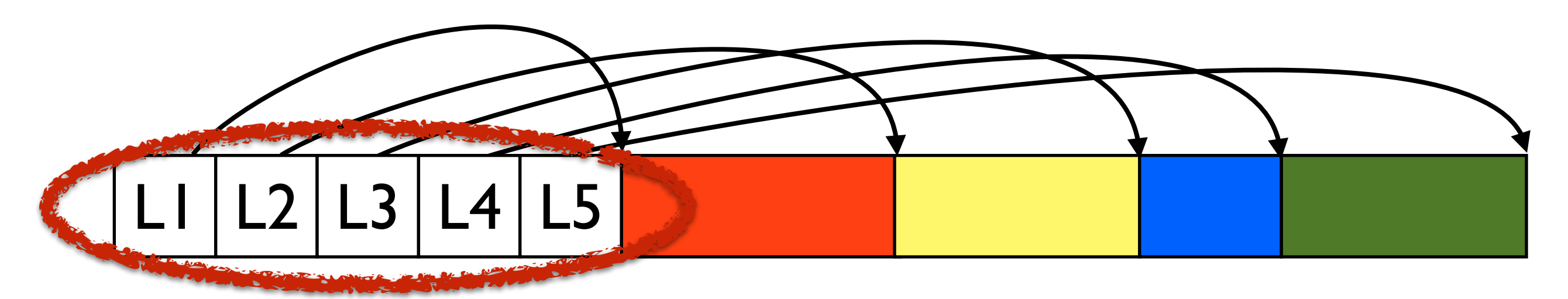

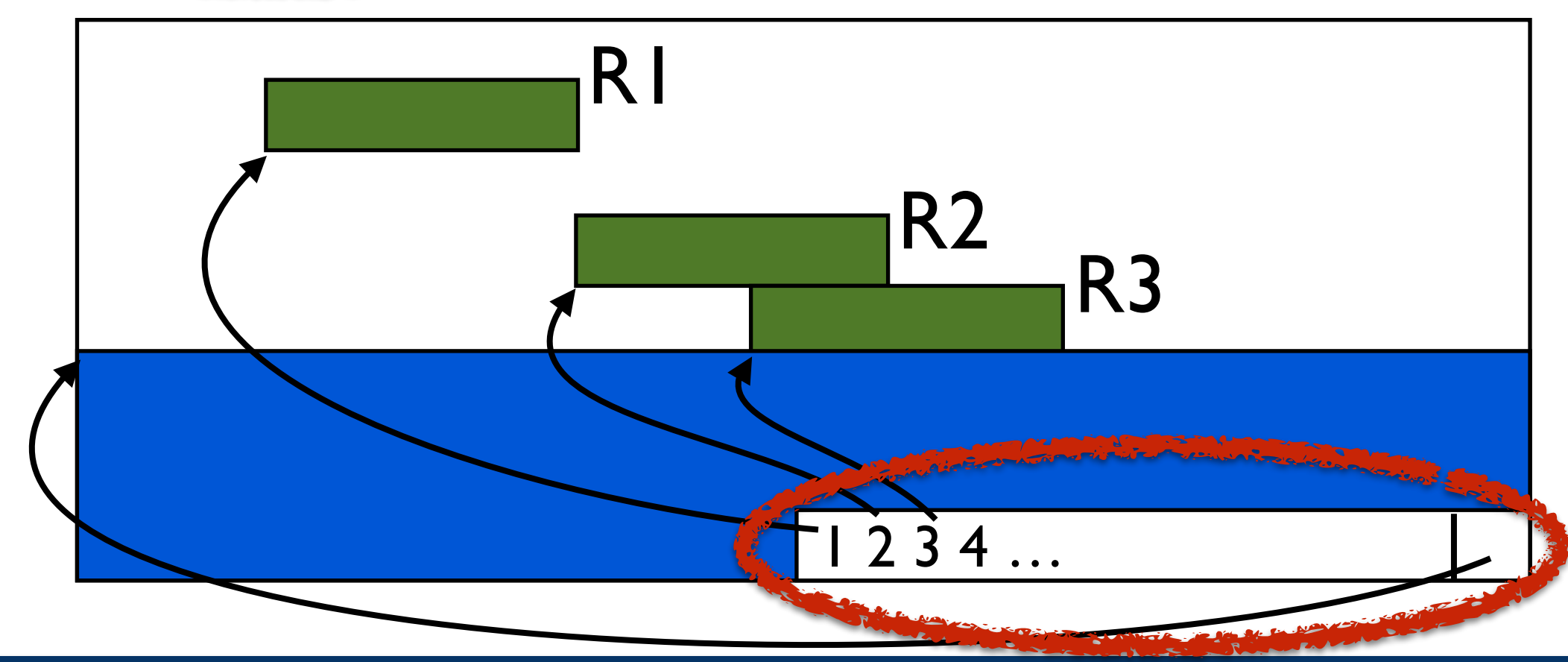

**Idea 1:** Index the data

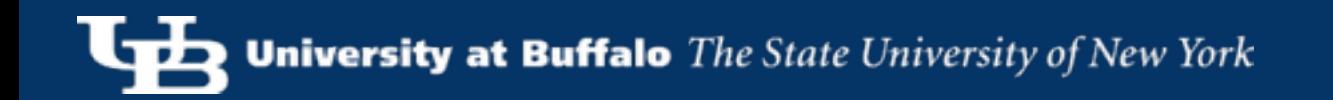

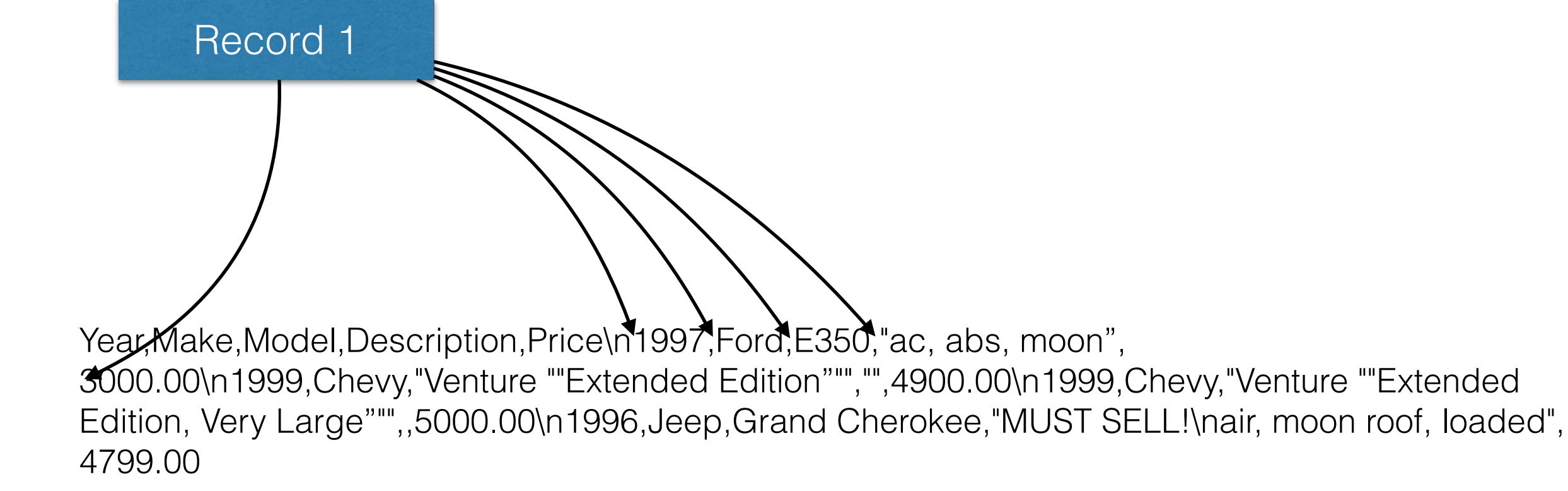

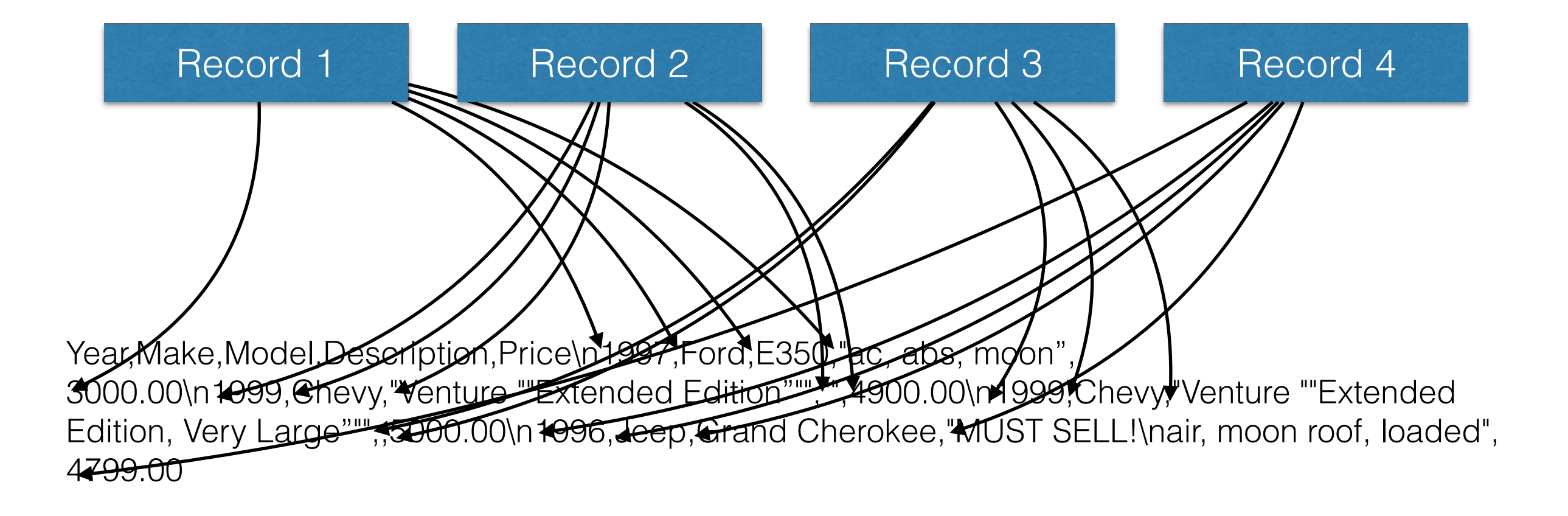

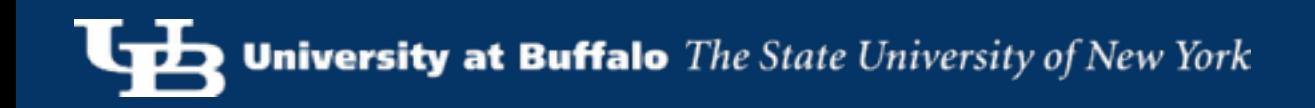

#### Overview

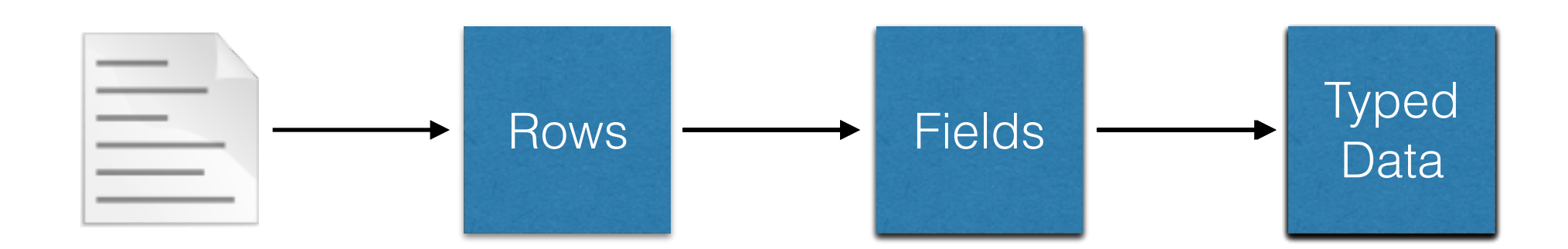

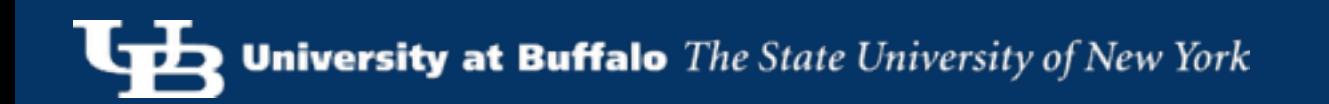

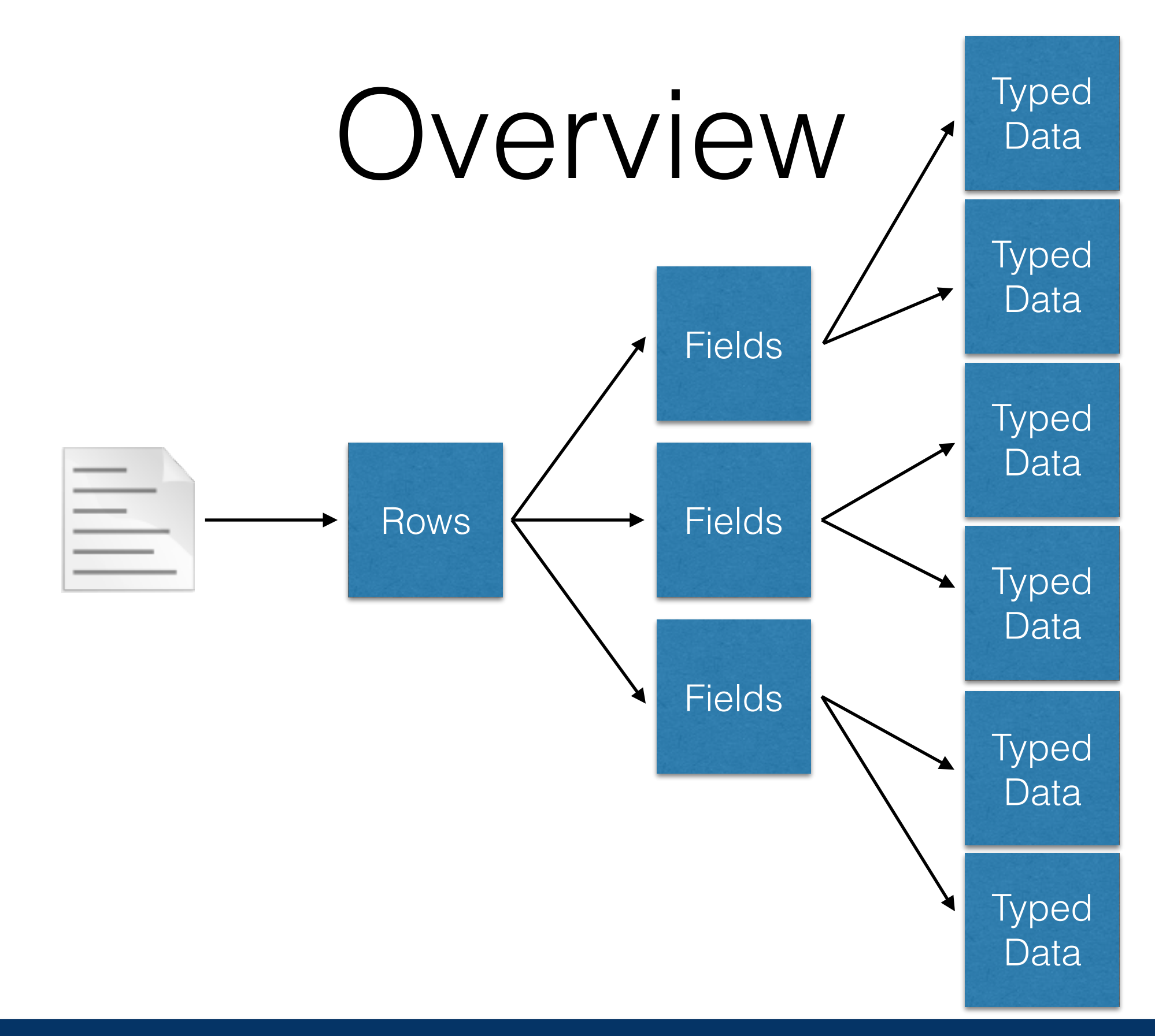

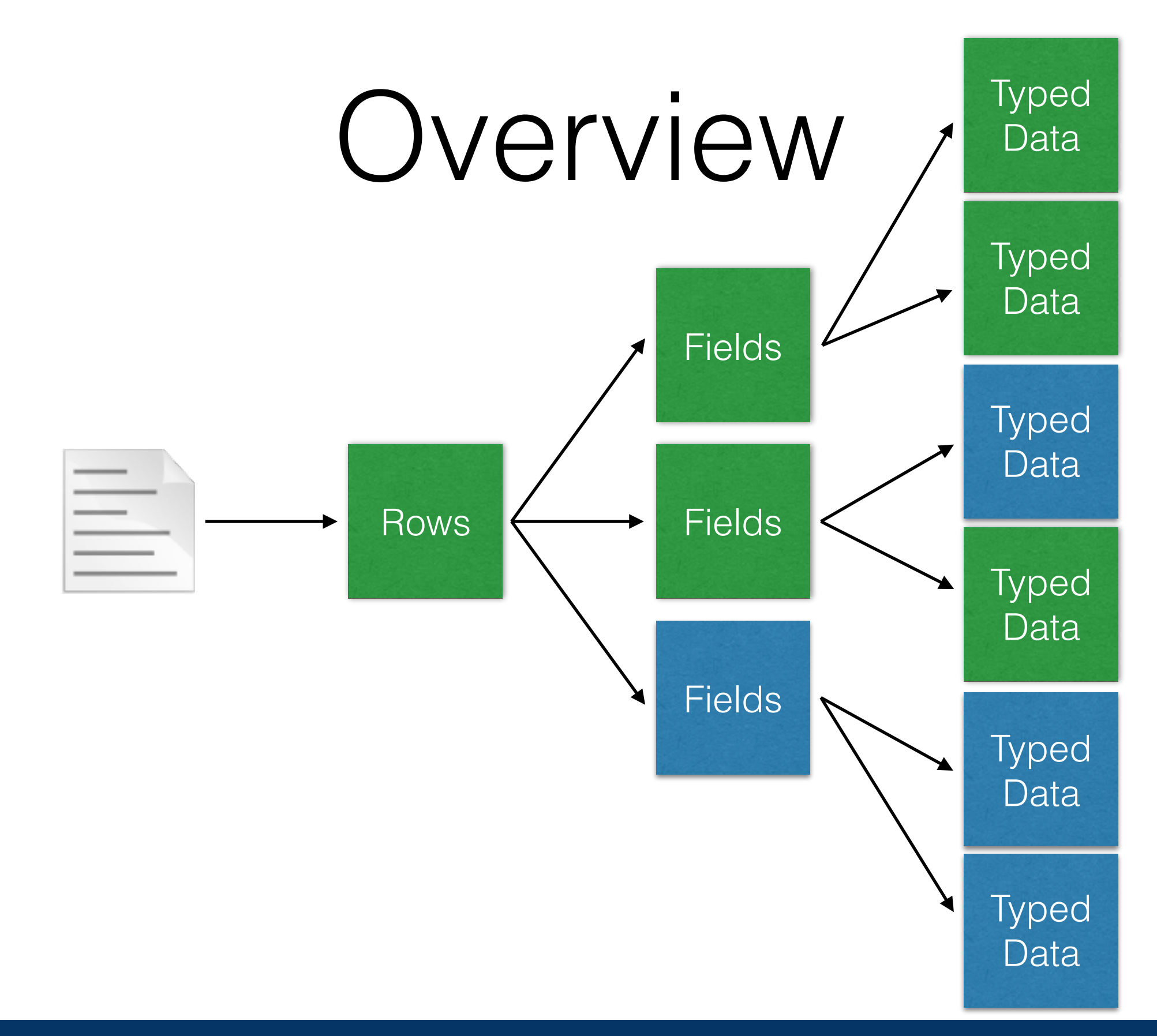

**Idea 2**: Index Lazily

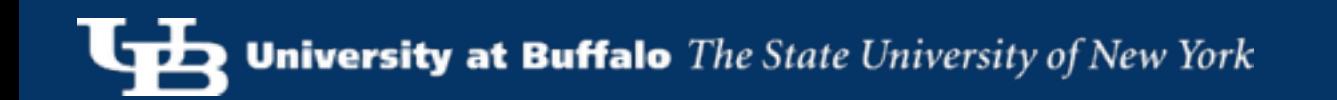

Year,Make,Model,Description,Price\n1997,Ford,E350,"ac, abs, moon", 3000.00\n1999,Chevy,"Venture ""Extended Edition""","",4900.00\n1999,Chevy,"Venture ""Extended Edition, Very Large""",,5000.00\n1996,Jeep,Grand Cherokee,"MUST SELL!\nair, moon roof, loaded", 4799.00

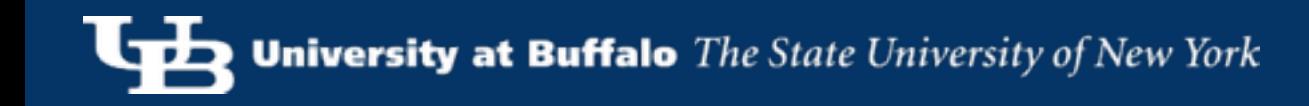

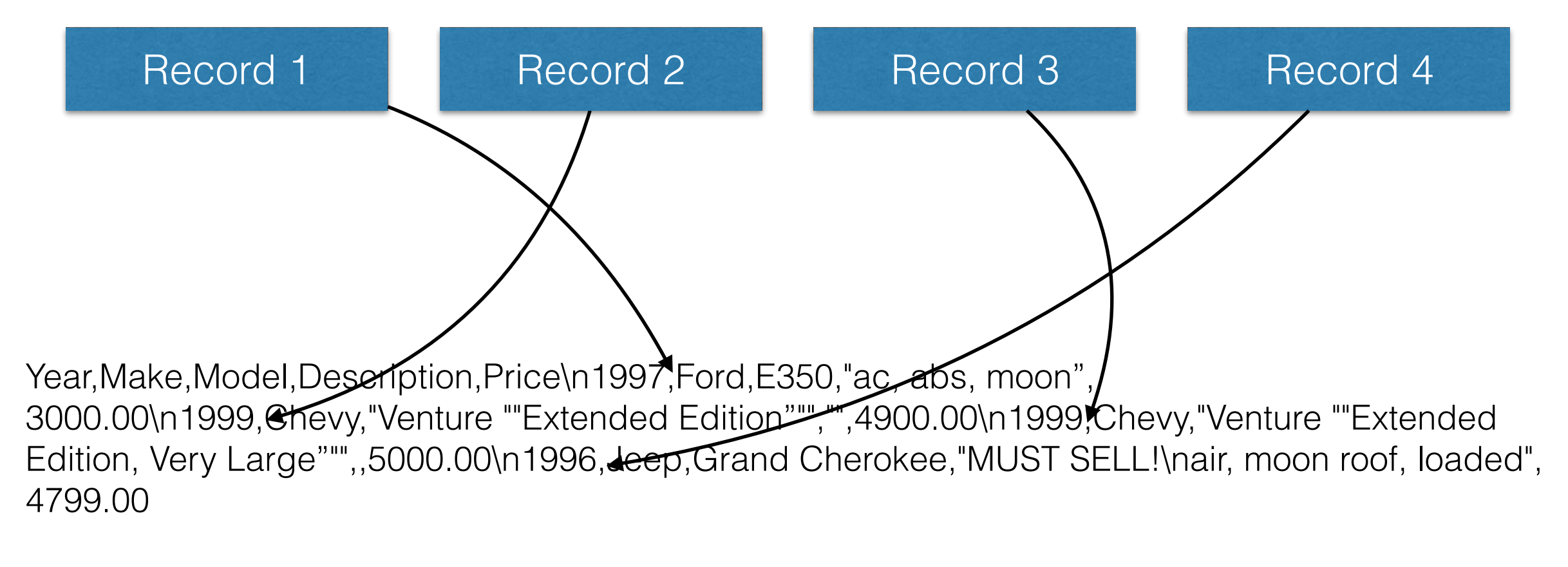

#### SELECT Make FROM Cars

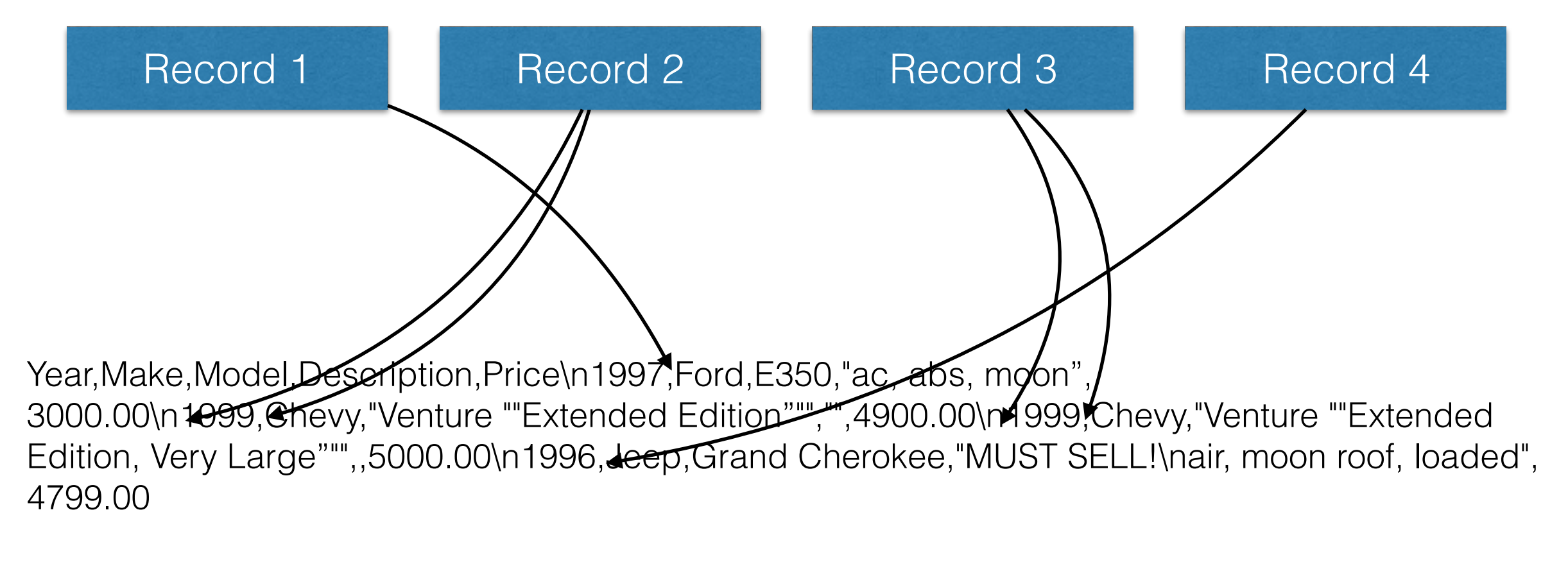

#### SELECT Year FROM Cars WHERE Make = 'Chevy' SELECT Make FROM Cars

#### **Idea 3**: Cache "small" parsed values

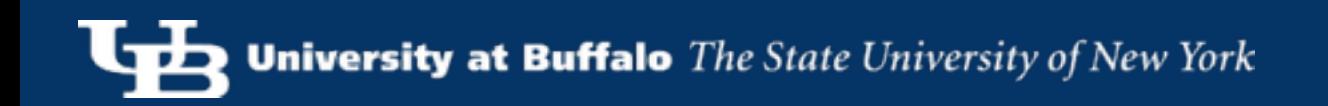

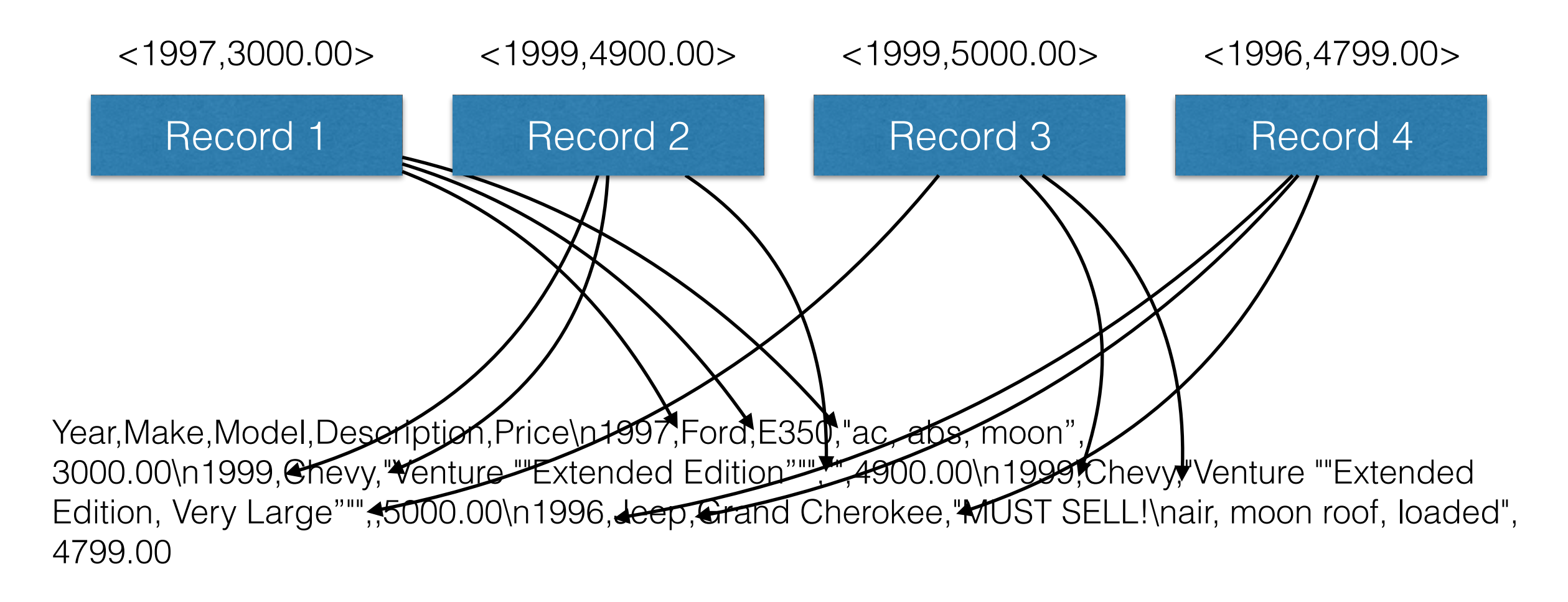

#### Performance

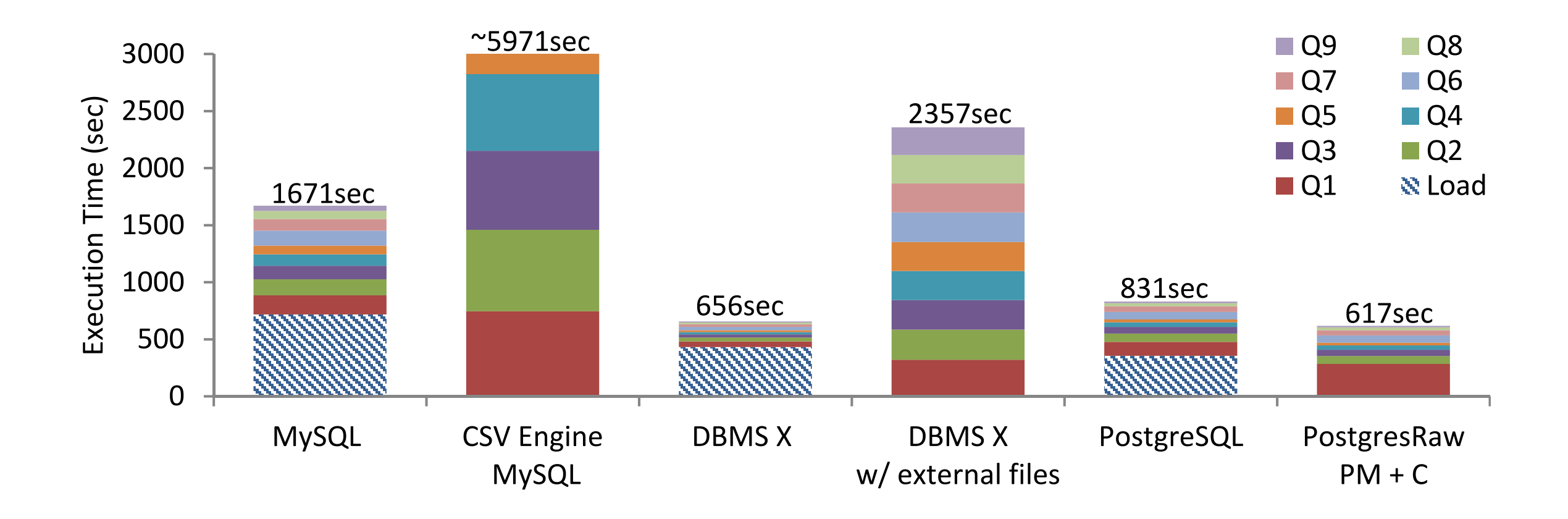

optimal performance. In the fourth epoch, queries as for columns  $\alpha$ 

in situ querying is problematic. This is indeed the case for straight-

NoDBvsAll2Col

**Idea 4**: Eliminate Branching

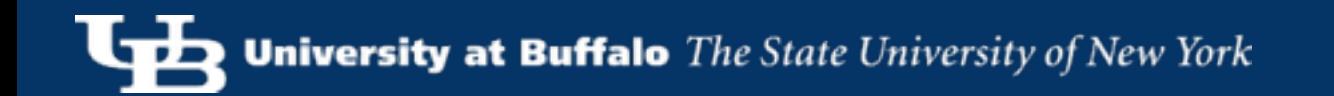

### Branch Prediction

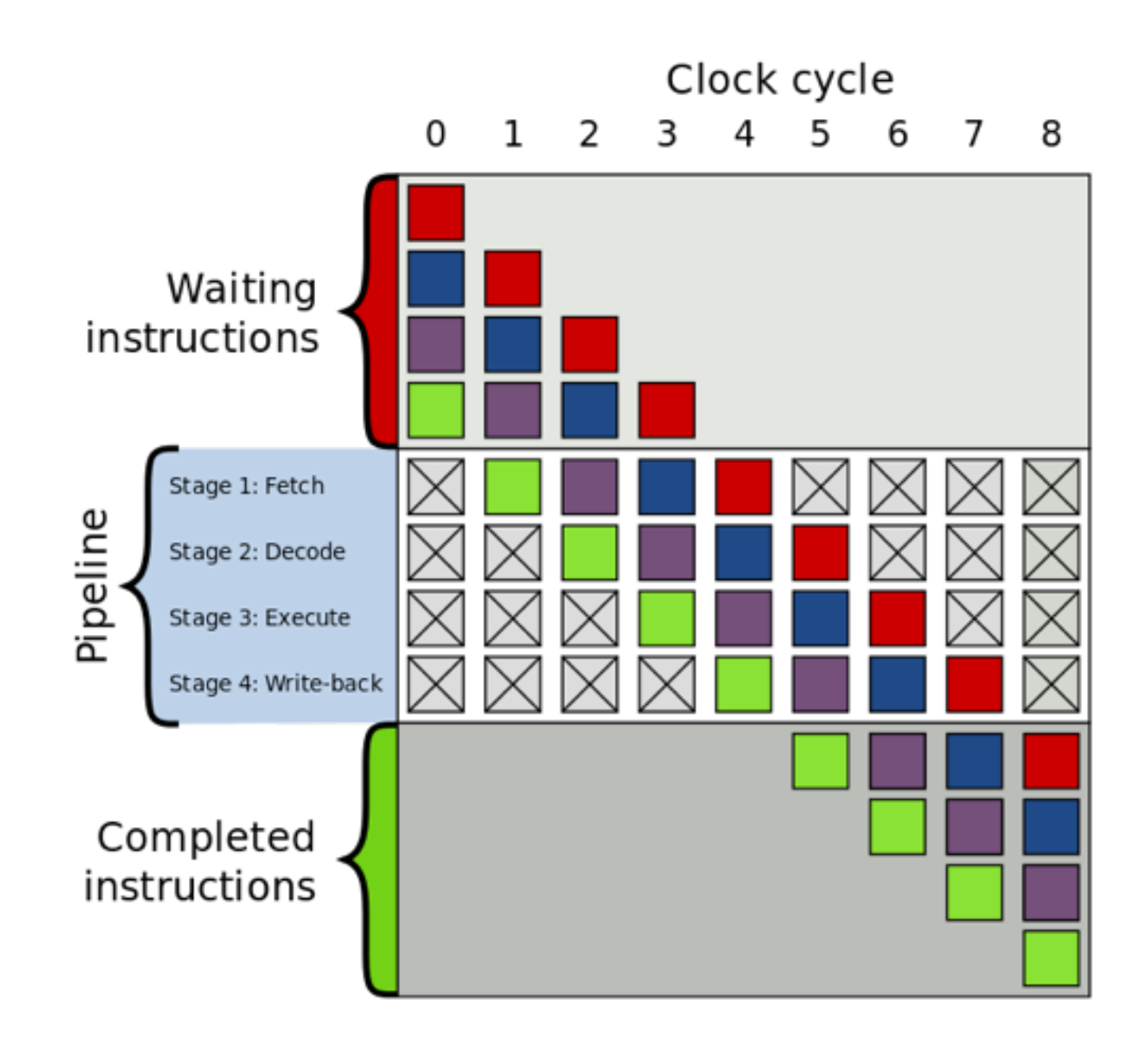

[https://en.wikipedia.org/wiki/File:Pipeline,\\_4\\_stage.svg](https://en.wikipedia.org/wiki/File:Pipeline,_4_stage.svg)

```
for every column { 
    char *raw // raw data 
    Datum *datum // loaded data
```

```
 // read field from file 
 raw = readNextFieldFromFile(file)
```

```
 switch (schemaDataType[column]) {
    case IntType: datum = convertToInteger(raw) 
    case FloatType: datum = convertToFloat(raw)
```
...

for every column { char \*raw // raw data Datum \*datum // loaded data

 // read field from file raw = readNextFieldFromFile(file)

switch (schemaDataType[column]) { case IntType: datum = convertToInteger(raw) case FloatType: datum = convertToFloat(raw)

J. Rock

...

```
for every column { 
    char *raw // raw data 
    Datum *datum // loaded data
```

```
 // read field from file 
 raw = readNextFieldFromFile(file)
```

```
switch (schemaDataType[column]) {
      case Intrype: Mariam EconvertToInteger(raw)
       case FloatType: datum = convertToFloat(raw) 
...
```
for every column { char \*raw // raw data Datum \*datum // loaded data

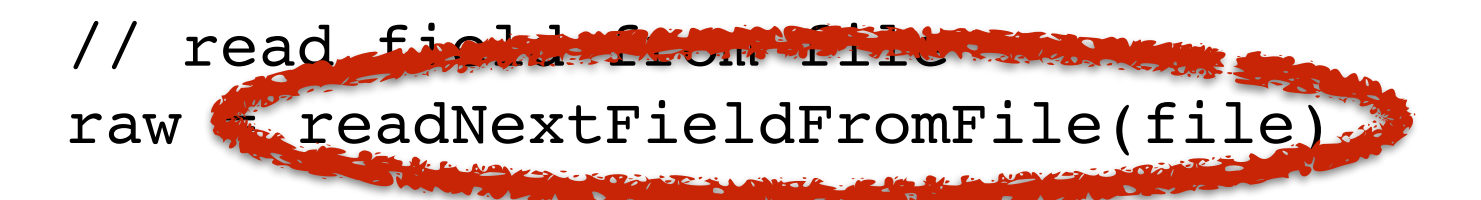

 switch (schemaDataType[column]) { case IntType: datum = convertToInteger(raw) case FloatType: datum = convertToFloat(raw)

...

Datum \*datum[] // loaded data

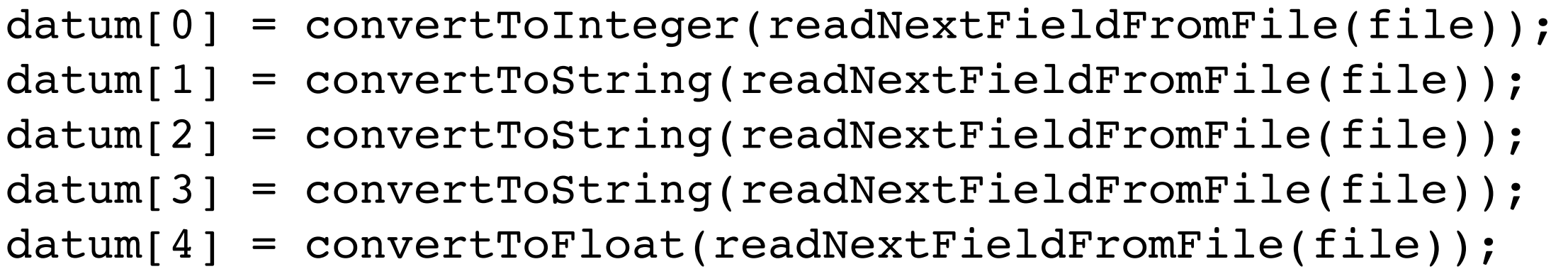

#### No Loop, No Ifs, No branching

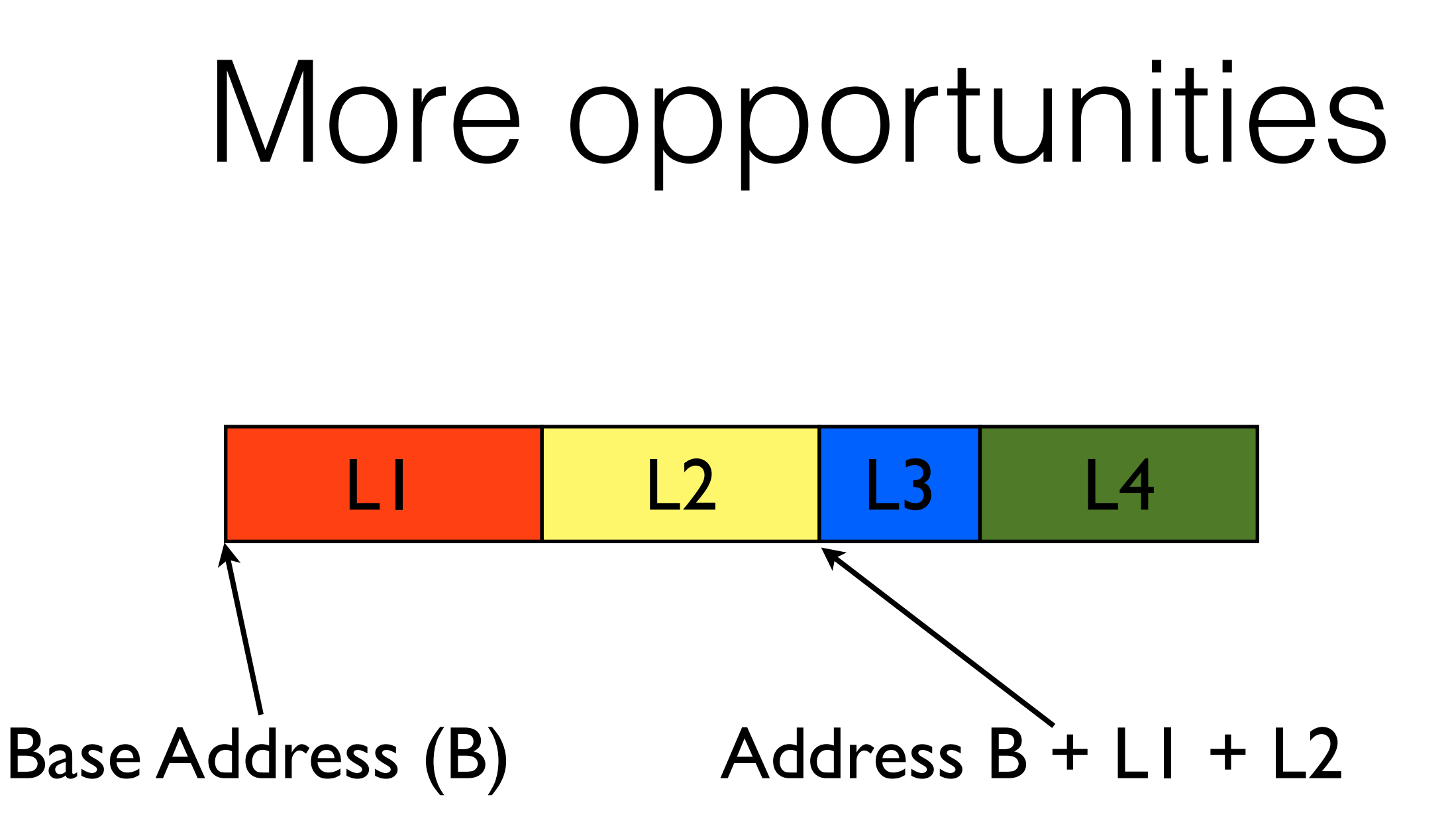

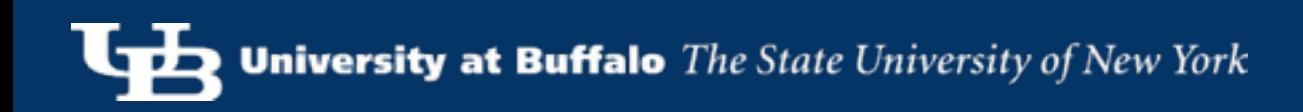

char \*raw // raw data for record Datum \*datum[] // loaded data

 $datatum[0] = convertToInteger(raw[0]);$  $datatum[1] = convertToFloat(raw[4]);$  $datum[2] = convertToshort(raw[8]);$  $dataum[4] = convertToFloat(raw[10]);$